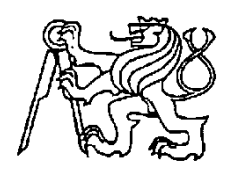

**Středoškolská technika 2012**

**Setkání a prezentace prací středoškolských studentů na ČVUT**

# **Létající záznamové zařízení Michaela Hartmana**

**Michael Hartman**

**SMÍCHOVSKÁ STŘEDNÍ PRŮMYSLOVÁ ŠKOLA**

**Preslova 25, Praha 5**

# **2011/2012**

Smíchovská střední průmyslová škola Preslova 25

Hartman Michael, 4.L

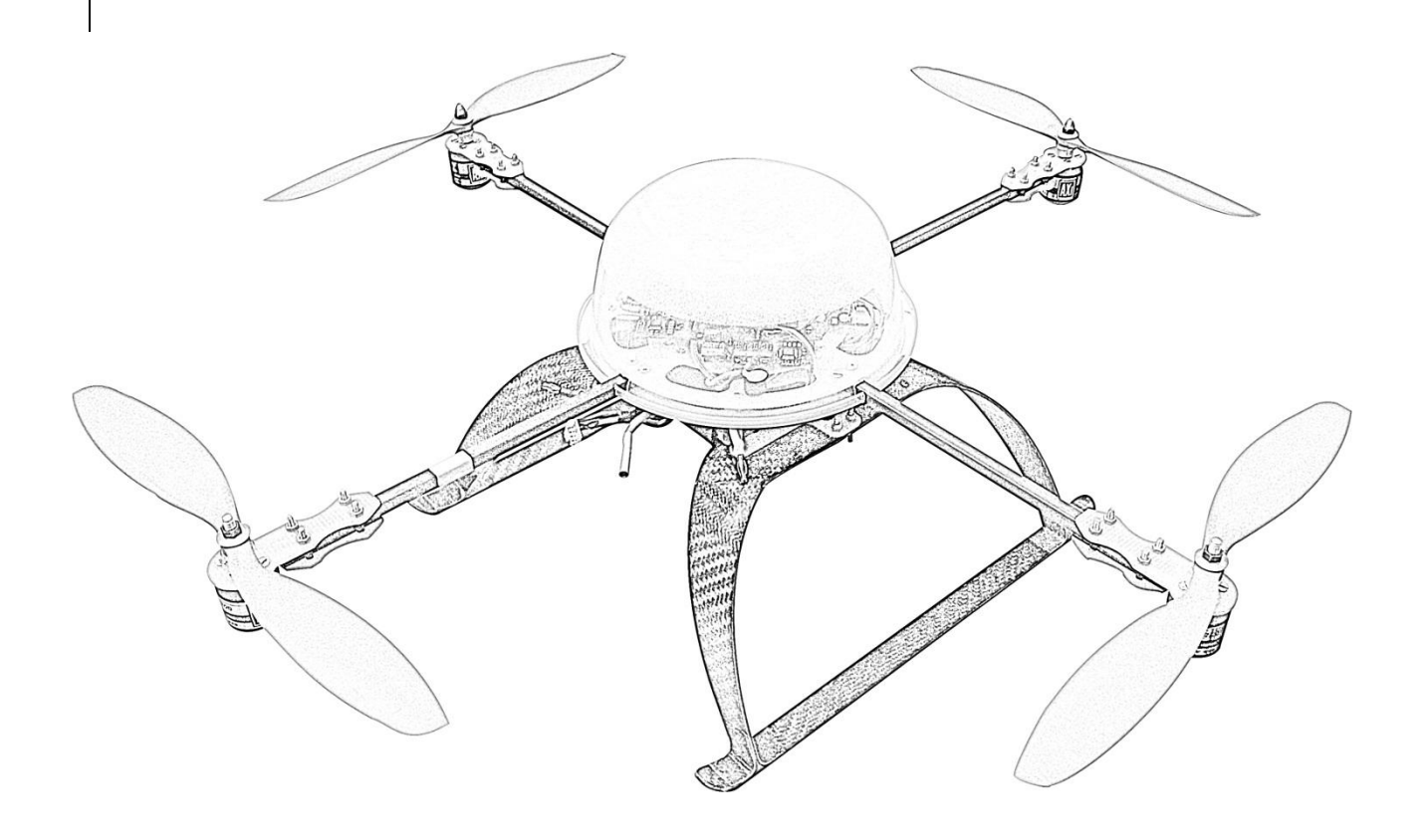

# **[LÉTAJÍCÍ ZÁZNAMOVÉ ZAŘÍZENÍ]**

Garant: Ing. Radko Sáblík Konzultanti: Ing. Karel Fuksa, Ing. Michal Schmirler, Ph.D.

# **Zadání Maturitní práce**

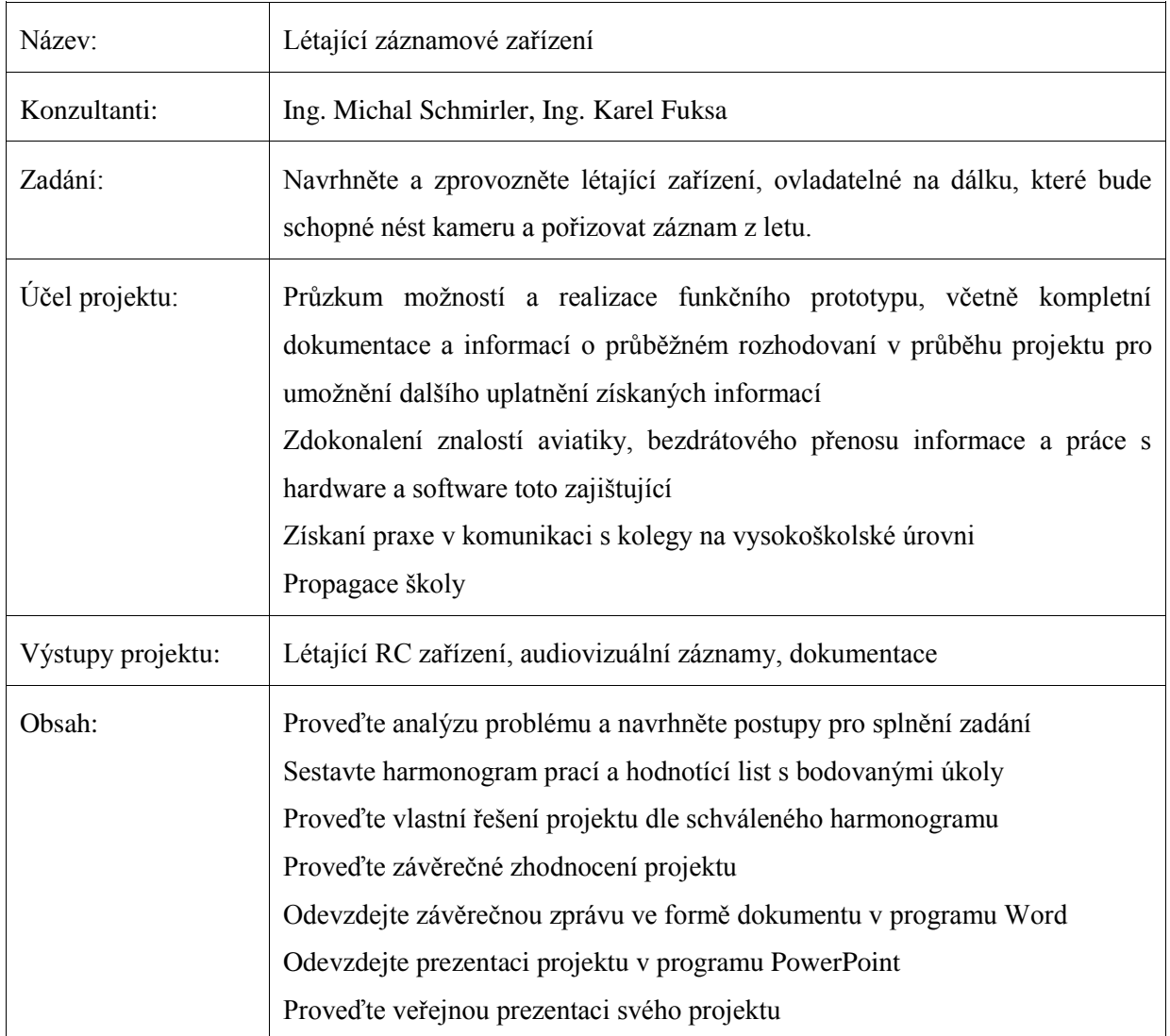

Maturitní projekt bude mít teoretickou a praktickou část. V teoretické části odevzdáte vytištěnou závěrečnou zprávu a případné další výstupy, plynoucí z vašeho projektu. Závěrečná zpráva, podklady pro prezentaci a případné další výstupy budou rovněž na připojeném nosiči CD. Součástí projektu je závěrečná veřejná prezentace projektu před třídou a dalšími návštěvníky prezentace.

V praktické části budete svůj projekt obhajovat před maturitní komisí.

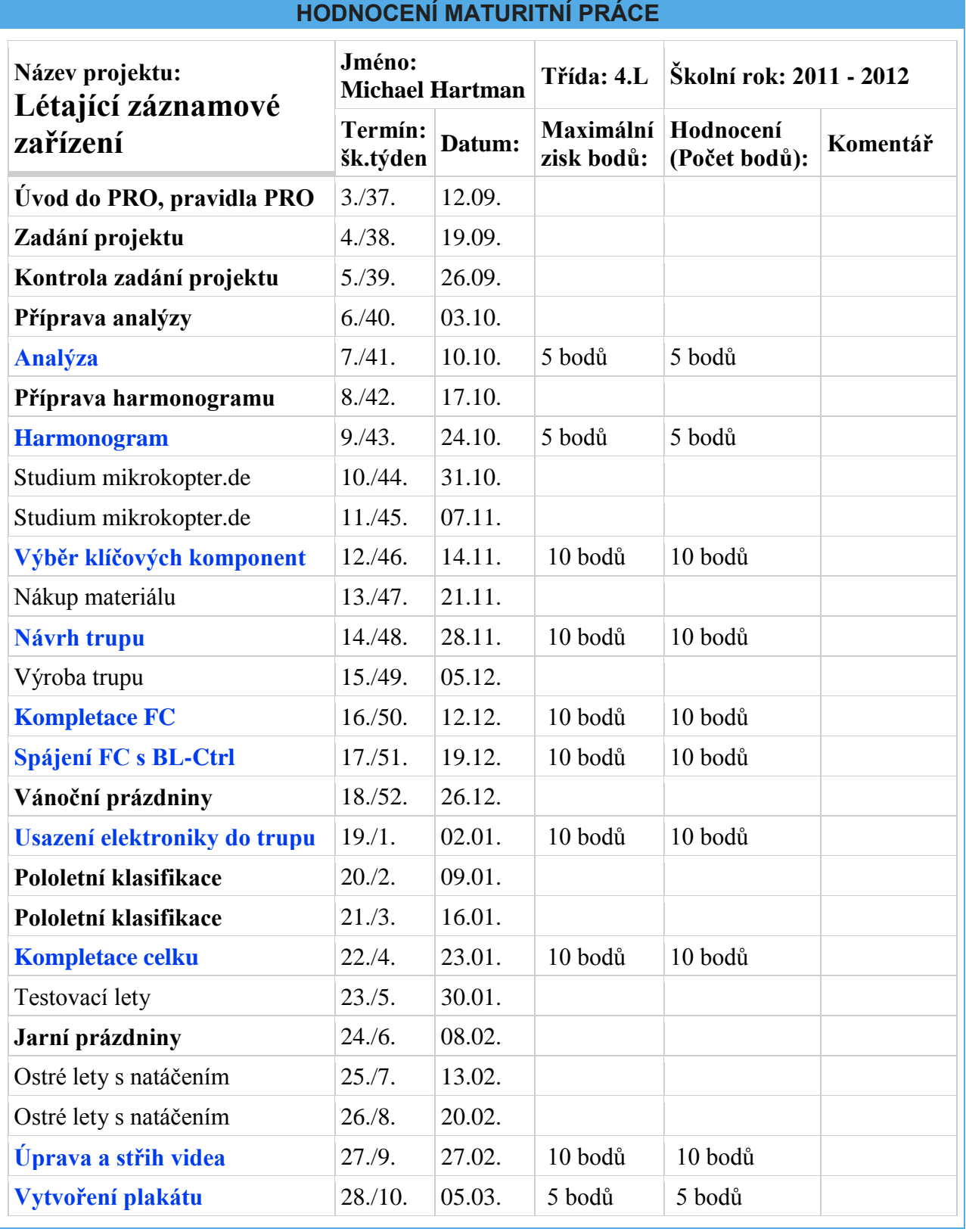

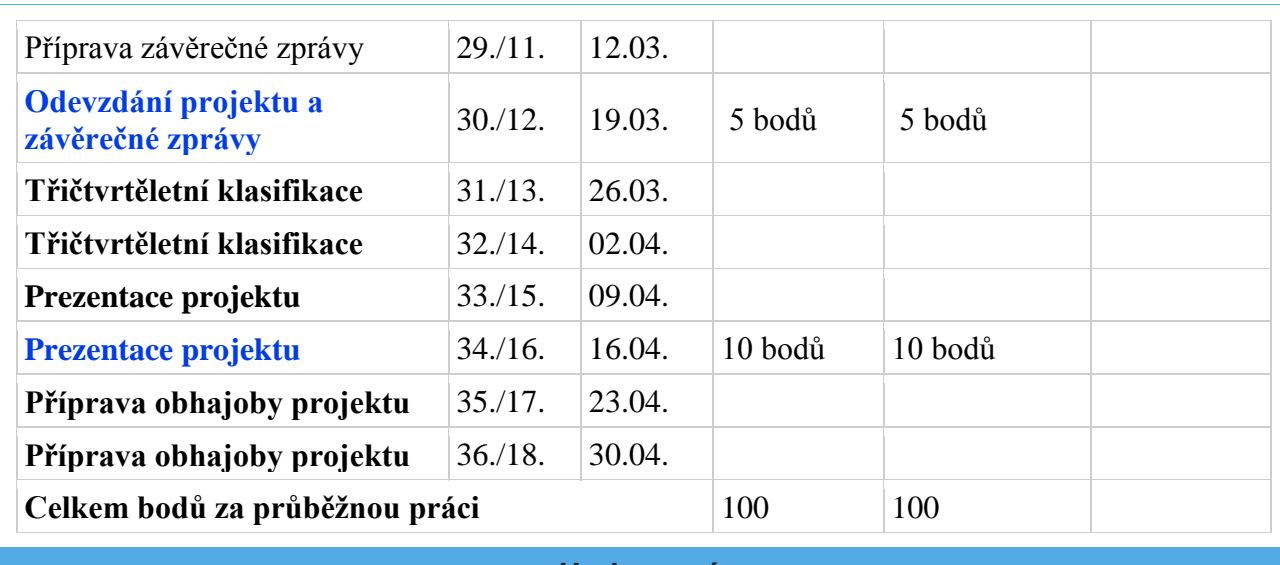

#### **Hodnocení**

94 - 100 bodů výborný

85 - 93 bod chvalitebný

71 - 84 bod dobrý

51 - 70 bodů dostatečný

0 - 50 bodů nedostatečný

Pokud žák neřeší libovolný bod, je práce hodnocena jako nedostatečná.

Hodnocení 4/IV Podpis garanta:

Hodnocení 2/IV Hodnocení 3/IV

**Prohlašuji, že jsem maturitní práci vypracoval samostatně pod vedením garanta Ing. Sáblíka, za pomoci konzultantů Ing. Schmirlera, Ing. Fuksy a dalších pracovníků ČVUT FS. V práci jsem použil informační zdroje uvedené v seznamu použité literatury a internetových stránek.**

Praha ……………………

Podpis celým jménem

## **Annotation**

The goal of our project called "Létající záznamové zařízení" is to design and build a remote control flying device capable of holding a camera and taking pictures or video while flying. I have chosen the topic because I like IT, electronics, remote control models and this was a challenge. I have cooperated mainly with my classmate Milan Troller and CTU deputized by Michal Schmirler, MSc. (who was also our consultant), Peter Mihalov and James Filipský, BSc..

The project consists of four parts.

The first part is focused on the choice of the device (whether we use a plane, helicopter or something else). The second part is geared to design a model (using Autodesk Inventor). The third part deals with building the real model. The last part is to make the model functioning, take some videos and edit them.

Firstly we were browsing the Internet a lot. Then we decided to make a Quadcopter. Secondly we made a plan, how to build it and made 3D models of parts we needed to mill. We also chose and ordered other parts (motors, regulators, LiPo and other electronics). Then we milled what we needed and put the parts together. We also soldered the electronics. Finally, when it was assembled and soldered, we mounted the camera and took some videos.

In conclusion I would like to mention that realization of this project would not be possible without the help of CTU, especially Michal Schmirler, MSc.

The output of the whole project is fully functioning Quadcopter. Hopefully the material could be used to build another Quadcopter like ours.

The whole project can be used for the school promotion during School Open Days, Schola Pragensis and whenever it is good to have a video taken from the air.

## **Anotace**

Cílem našeho projektu "Létající záznamové zařízení" je navrhnout a postavit rádiem řízené létající zařízení, schopné nést kameru a pořizovat fotografie či video z letu. Tento projekt jsem zvolil, protože mám rád IT, elektroniku, rádiem řízená zařízení a toto byla výzva. Spolupracoval jsem převážně se spolužákem Milanem Trollerem a ČVUT zastoupené Ing. Michalem Schmirlerem, Petrem Mihalovem a Bc. Jakubem Filipským.

Projekt se sestává ze čtyř částí.

První část je zaměřena na výběr zařízení (jestli použijeme letadlo, vrtulník nebo něco úplně jiného). Druhá část je zaměřena na navrhování modelu (za použití Autodesk Inventoru). Ve třetí části jsme se vypořádali se stavbou skutečného modelu. V poslední části jsme měli model zprovoznit, pořídit nějaká videa a ta následně upravit.

Nejdříve jsme hodně pročítali internetové stránky. Poté jsme se rozhodli postavit quadcopter. Poté jsme udělali plán, jak ji postavit a vymodelovali 3D modely součástí, které jsme potřebovali vyfrézovat. Také jsme vybrali a objednali ostatní součásti (motory, regulátory, akumulátory a další elektroniku). Poté jsme vyfrézovali a sestavili součásti dohromady. Také jsme spájeli elektroniku. Nakonec, když byl model sestaven a spájen, jsme přidělali kameru a pořídili nějaké záznamy.

Na závěr bych rád zmínil, že realizace toho projektu by nebyla možná bez pomoci ČVUT, zvláště pak Ing. Michala Schmirlera.

Výstupem celého projektu je plně funkční quadcopter. Doufejme, že náš projekt bude moct být použit pro stavbu dalšího quadcopteru.

Celý projekt může být použit pro reprezentaci školy při dni otevřených dveří, Schole Pragensis a kdekoli bude užitečné pořídit video ze vzduchu.

# **Obsah**

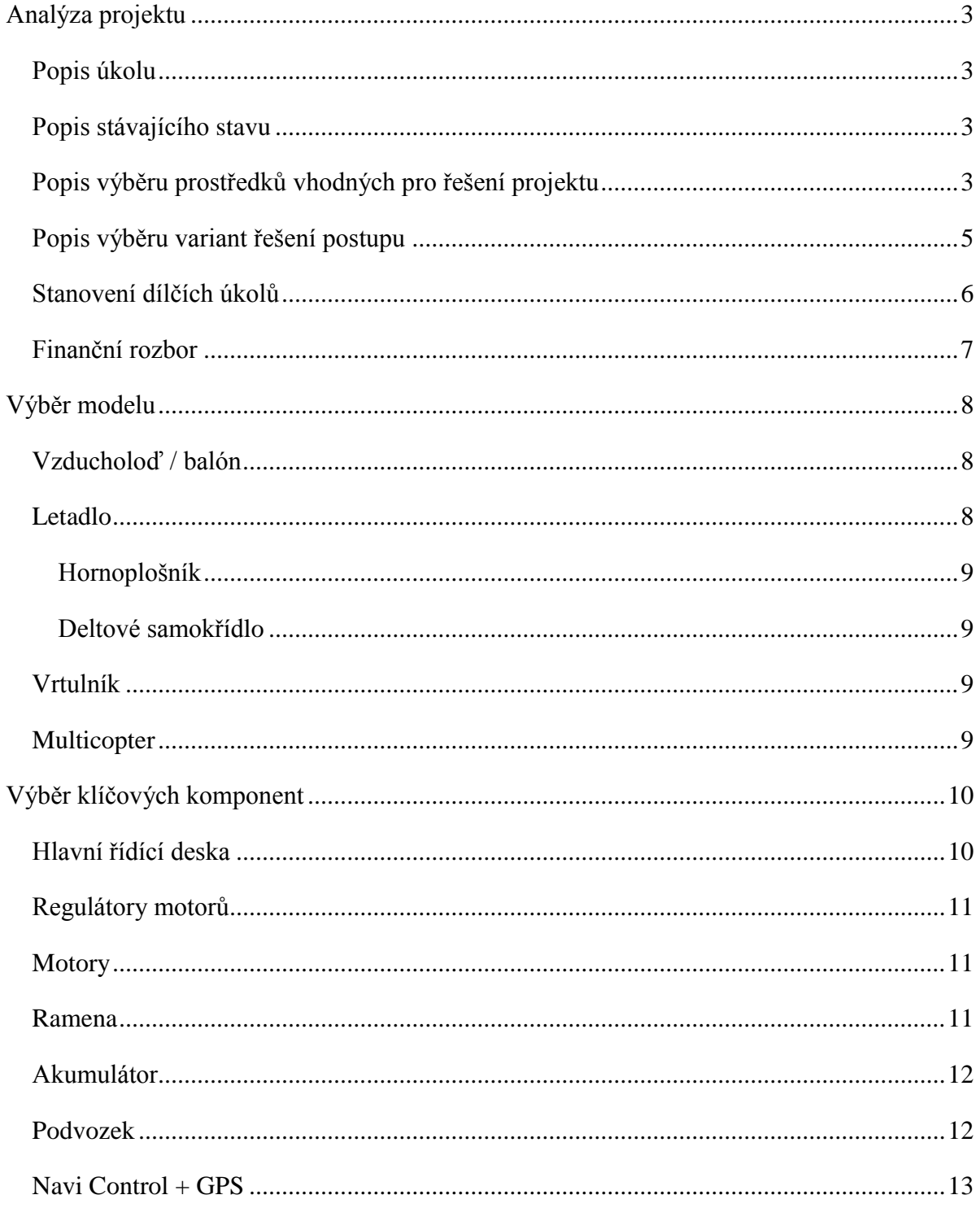

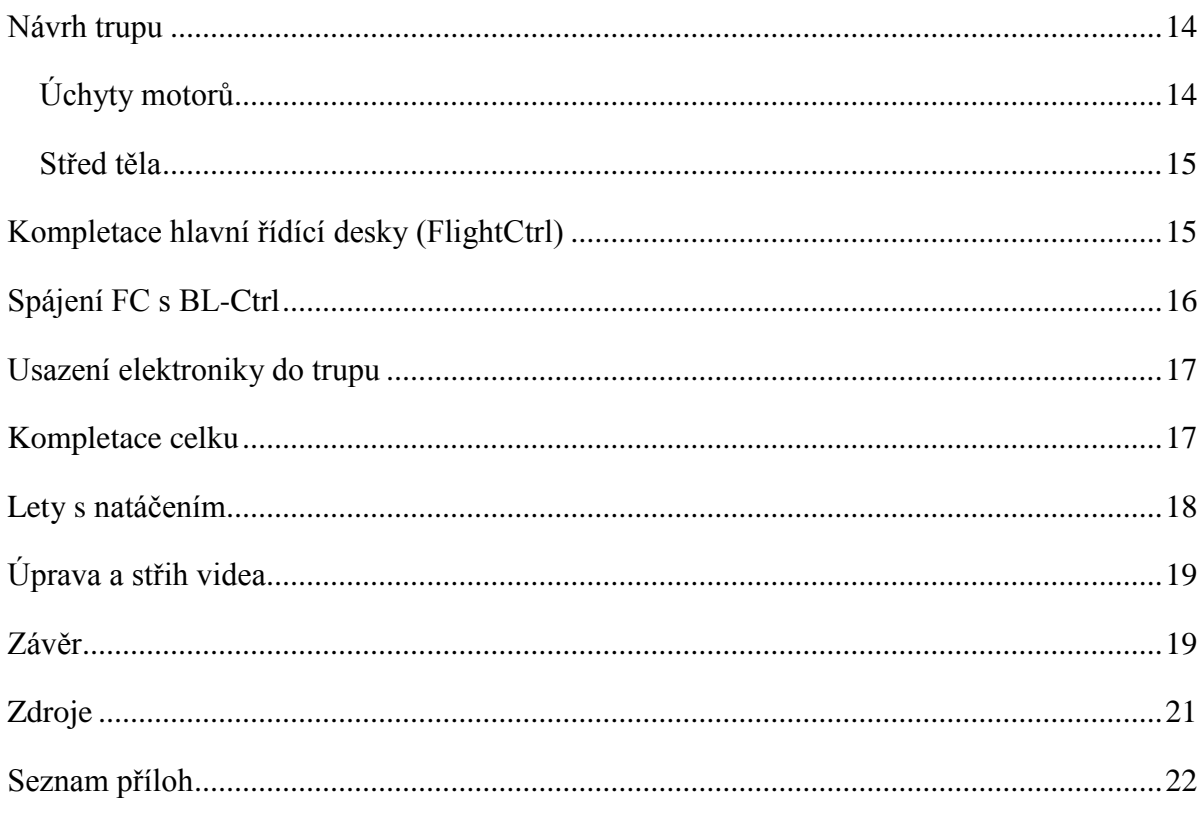

# <span id="page-10-0"></span>**Analýza projektu**

### <span id="page-10-1"></span>**Popis úkolu**

Naším úkolem je navrhnout prototyp rádiem řízeného létajícího zařízení. Toto zařízení musí být schopné nést kameru či fotoaparát. Budeme tedy muset vzít v potaz možnosti umístění kamery či fotoaparátu a navrhnout a zkonstruovat pro tento účel držák. Návrh musí být realizovatelný a cenově dostupný. Další částí projektů je jeho fyzická realizace. Zařízení musí být navrhnuto s ohledem na naše možnosti a schopnosti a možnost pořizovat kvalitní záznam.

Dále by mělo sloužit k reprezentativním účelům školy, natáčení leteckých záběrů například školních akcí nebo pro jiné účely ve spolupráci s řešiteli jiných projektů.

#### <span id="page-10-2"></span>**Popis stávajícího stavu**

Na začátku projektu byl nápad. Tento nápad jsme po konzultaci s ředitelem školy začali řešit jako projekt maturitní. Okolo projektu byla a stále je řada neznámých. V prvopočátku jsme neměli nic, krom nadšení pro projekt. Studiem modelářství a různých typů konstrukcí náš nápad začal dostávat konkrétní podobu. V současné době jsme díky hodinám studia vybaveni alespoň základním know-how pro realizaci našeho projektu. Jsme rozhodnuti pro určitý typ konstrukce a řídící jednotku, zajištující stabilitu. Díky odbornému konzultantovi Ing. Schmirlerovi budeme schopni projekt realizovat. ČVUT-FS zajistí finanční podporu projektu a Ing. Schmirler nám je už nyní velmi nápomocen a díky jeho zkušenostem nám napomáhá v rozhodování se v klíčových otázkách projektu i dalšími věcmi.

#### <span id="page-10-3"></span>**Popis výběru prostředků vhodných pro řešení projektu**

Vzhledem k tomu, že výstupem projektu má být technická dokumentace, závěrečná zpráva a prezentace, bylo nezbytně nutné zvolit software vhodný k vytvoření výše zmiňovaných dokumentů. Na základě rozhodovací tabulky (viz níže) jsme se rozhodli využívat online kancelářskou sadu Google Docs. Jejímu zvolení pomohl především propracovaný systém ukládání dat do cloudu, systém sdílení dokumentů a v neposlední řadě nulové pořizovací náklady a vysoká uživatelská přívětivost. Původně jsme uvažovali sadu LibreOffice - tu jsme nezvolili především z důvodu

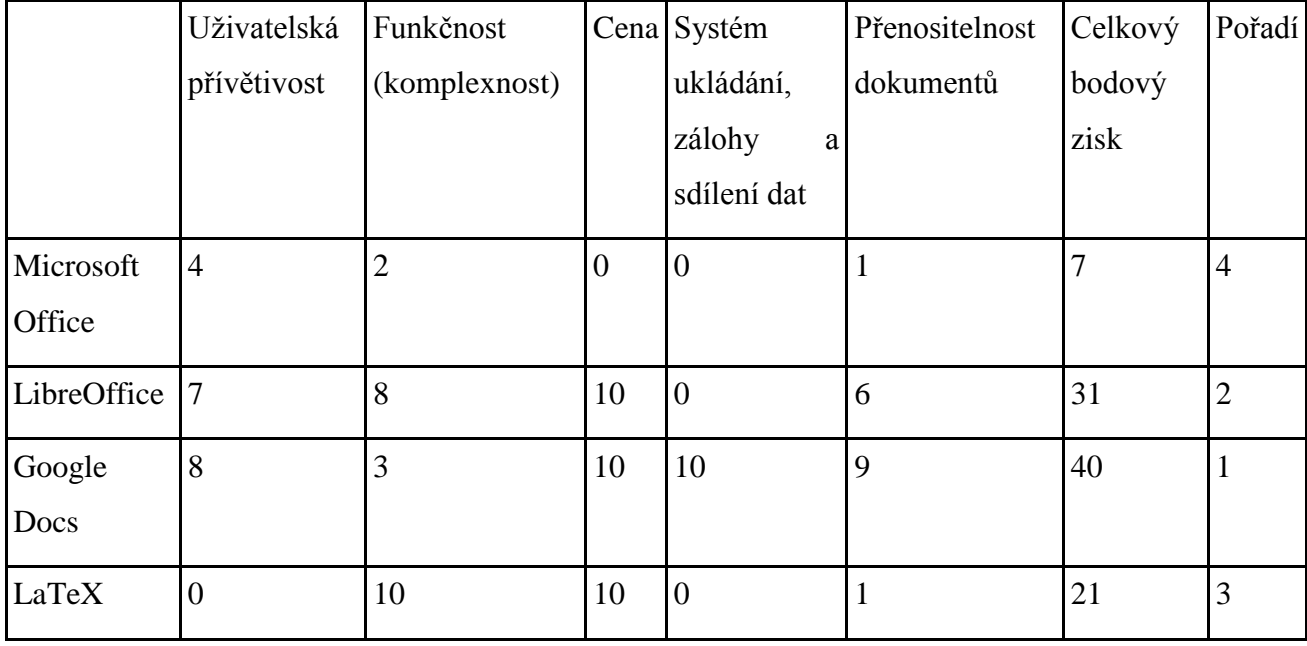

absence systému pro ukládání a sdílení dokumentů, ale také pro nízké požadavky na funkce nutné pro tvorbu požadovaných dokumentů.

Dalším výstupem projektu je pochopitelně vlastní létající zařízení. Základem bylo zjistit informace o jednotlivých dostupných typech konstrukce. Toto zahrnovalo studium řady článků na internetu. Na základě další rozhodovací tabulky jsme se rozhodli zvolit quadcopter. Pokud pomineme dražší a větší příslušníky rodu multikoptér, pak je z uvažovaných typů konstrukce jednoznačně nejstabilnější a umožňuje pořizování stacionárních záznamů. Konstrukci jsme se rozhodli založit na německém projektu Mikrokopter. Náročnost konstrukce bude pravděpodobně nesrovnatelně složitější i dražší než v případě ostatních typů konstrukce, ale věříme, že výsledek bude stát zato. Dalším benefitem tohoto řešení je možnost rozšíření projektu v budoucích letech dalšími studenty, například doděláním GPS navigace, autonomního systému řízení a podobně.

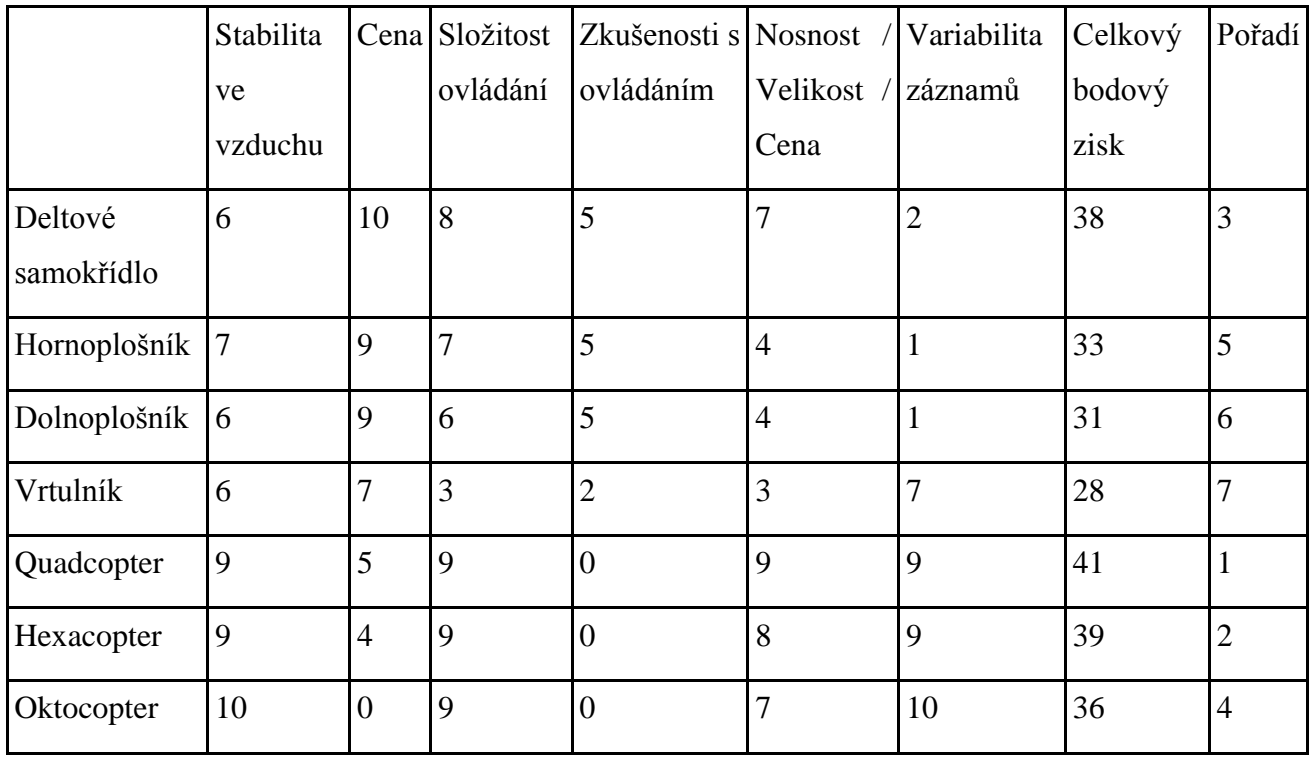

Ke zpracovávání projektu, jednotlivých výstupů, zjišťování informací a komunikaci je zapotřebí počítačů. Vzhledem k faktu, že oba řešitelé projektu vlastní notebook, bylo jejich použití k tomuto účelu jasnou volbou. Na notebooku studenta Trollera bude využívána Linuxová distribuce Sinux. Na notebooku studenta Hartmana bude využívána Linuxová distribuce Ubuntu. Jako webový prohlížeč je použit Firefox a Chromium.

## <span id="page-12-0"></span>**Popis výběru variant řešení postupu**

Když byl projekt v zárodku, nebylo jasno, jakým způsobem bude zařízení ovládáno, zda bude záznam přenášen v reálném čase na zem a vlastně ani jak bude vůbec vypadat a jaké budou výstupy projektu.

První výstup - vlastní zařízení - byl jasný. Výběr typu konstrukce a konkrétního řešení je popsán výše.

Dalším dílčím výstupem bude dokumentace zařízení a dokumentace postupu jeho sestrojení. Vzhledem k existenci částečné dokumentace zařízení v cizím jazyce jsme se rozhodli tuto dokumentaci přeložit a doplnit. Dokumentace postupu sestrojení zařízení bude provedena ve formě

textového dokumentu případně doplněného fotografiemi. Výběr software k tomuto potřebný je zdůvodněn výše.

Posledním výstupem projektu budou krátká videa, pořízená právě námi sestaveným zařízením. Součástí našeho projektu bohužel z finančních důvodů nebude kamera. Z tohoto důvodu bude potřeba použít buď kameru soukromou, případně školní. Konečné rozhodnutí není kritické a bude záležet na aktuální situaci. V případě videí bude vhodná lehká editace či střih. K tomuto účelu zvolíme software v průběhu realizace projektu, neboť vzhledem k nízkým nárokům na tento software by rozhodnutí mělo být jednoduché a pro realizaci projektu není klíčové.

Nedílnou částí projektu je též plakát. Pro jeho vytvoření je též zapotřebí software. Na základě rozhodovací tabulky (viz níže) jsme se rozhodli použít opensource editor GIMP.

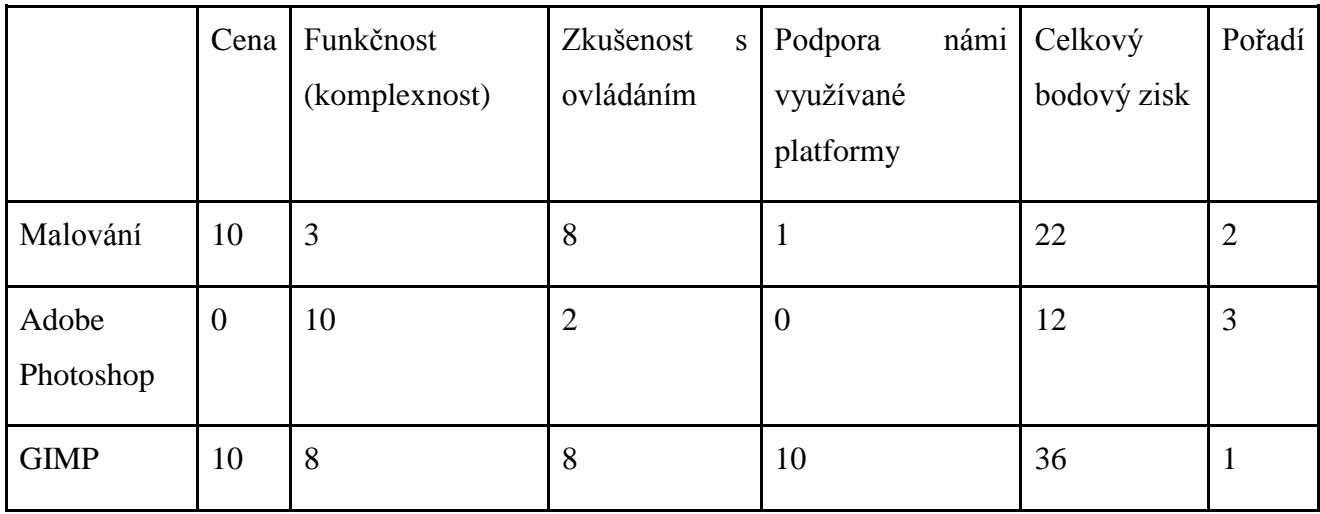

#### <span id="page-13-0"></span>**Stanovení dílčích úkolů**

Naším prvním úkolem bylo studium různých typů konstrukce a výběr konstrukce trupu vhodné pro náš projekt. Tento úkol jsme provedli společně a podrobněji je rozepsán výše.

Druhým úkolem je výběr konkrétních komponent na základě finančního rozboru (viz níže). Toto provede student Hartman ve spolupráci s Ing. Schmirlerem.

Třetím úkolem bude překlad a doplnění technické dokumentace zařízení. Toto provede student Troller.

Úkolem pro projekt nejkritičtějším je samotná fyzická realizace stavby zařízení. Toto provedou společně oba studenti za asistence Ing. Schmirlera.

Pilotování zařízení a pořízení leteckých záznamů, vzhledem ke zkušenostem s řízením RC zařízení provede student Hartman. Na editaci videí se budou podílet oba studenti.

#### <span id="page-14-0"></span>**Finanční rozbor**

Realizace projektu je možná pouze díky finanční podpoře ČVUT-FS. Na základě předběžně přislíbené částky jsme provedli finanční rozbor. Vzhledem k finanční náročnosti projektu nebude jeho součástí vysílač nutný pro řízení zařízení, ani kamera či fotoaparát.

Mozkem celého zařízení je komponenta označovaná jako FlightCtrl. Její nákup je pro projekt nutný a cena je neměnná - 360€ (cca 9000,-Kč, 4. 10. 2011).

Pro regulaci otáček jsou nutné speciální regulátory s velmi nízkou reakční dobou. Pro tento účel jsou dostupné dva typy regulátorů. Levnější, starší a méně výkonný typ regulátorů Bl-Ctrl V1.2 stojí 40€ (cca 1000,-Kč, 4. 10. 2011) a je schopen motoru konstantně dodávat proud max 12A. Dražší, novější a výkonnější regulátor Bl-Ctrl V2.0 stojí 55€ (cca 1375,-Kč, 4. 10. 2011) a je schopen motoru konstantně dodávat proud až 35A. Vzhledem k nutnosti použít silnější motory, aby zařízení uneslo kameru, jsme zvolili silnější regulátory. Zajistili jsme tím i možnost zařízení v budoucnu rozšířit o další rotory za vzniku například hexacopteru.

Samotný pohon zařízení budou obstarávat elektromotory. Zprvu jsme přemýšleli o slabších motorech o výkonu 130W/kus při ceně cca 350,-Kč/kus ale z výše zmíněných důvodů jsme zvolili silnější motory o výkonu 340W/kus při ceně cca 650,-Kč/kus.

Dále budou zapotřebí dvě pravotočivé a dvě levotočivé vrtule. Finální výběr nebyl proveden, cena pravděpodobně nepřekročí 500,-Kč celkem.

K napájení motorů a další elektroniky jsme zvolili čtyř článkový Li-Pol akumulátor. Akumulátory s dostatečnou kapacitou, umožňující námi požadovaný odběr proudu se pohybují okolo 2500,-Kč.

Pro ovládání zařízení je třeba přijímač. V současné době jsou na trhu k dispozici 35-40MHz přijímače a přijímače využívající frekvence 2,4GHz. Zvolili jsme druhou variantu pro její perspektivitu do budoucna, možnosti využití velkého počtu vysílačů zároveň bez vzájemné

interference signálů a pro možnost zároveň vysílat k zařízení a ovládat ho a zároveň přijímat ze zařízení údaje o nabití akumulátorů, výšce, teplotě a dalších údajů.

K realizaci zařízení bude zapotřebí konstrukce, do které se usadí veškerá elektronika, motory a akumulátor. Cenu není možné předem stanovit přesně, odhadujeme ji ale do 1500,-Kč.

Další náklady jako jsou kabely, konektory a další drobná elektronika, nejsou v celkovém poměru tak nákladné, aby mělo smysl uvažovat jejich dopad na rozpočet. Konečné rozhodnutí se seznamem jmenovitých součástek bude součástí zvláštní správy, kterou napíšeme po objednávce.

## <span id="page-15-0"></span>**Výběr modelu**

Na úplném začátku našeho projektu byla těžká volba. Museli jsme se rozhodnout, jaký model vůbec pro naše účely použijeme. Toto rozhodnutí bylo součástí analýzy, ale zde jej proberu detailněji a zdůvodním naše konečné rozhodnutí. Na výběr bylo z několika základních typů – vzducholoď / balón, letadlo, vrtulník a multicopter.

#### <span id="page-15-1"></span>**Vzducholoď / balón**

Vzducholoď či balón by byly sice konstrukčně poměrně jednoduché, ale pro svou špatnou manévrovatelnost a snad i přílišnou jednoduchost jsme tyto možnosti vůbec neuvažovali.

#### <span id="page-15-2"></span>**Letadlo**

Letadel existuje mnoho typů, uvažovali jsme zejména nad hornoplošníkem a deltovým samokřídlem. Letadla ale na rozdíl od ostatních námi uvažovaných možností nejsou ze své podstaty schopny držet se ve vzduchu na jednom místě (neuvažujme prosím závěs – akrobatický prvek, při kterém je letadlo kolmo k zemi a visí pouze silou motoru, nezávisle na vztlaku).

#### <span id="page-16-0"></span>**Hornoplošník**

Tento typ letadla je velmi dobře manévrovatelný. Zpravidla je poháněn jedním spalovacím či elektrickým tažným motorem. Výhodou spalovacích motorů je zejména dolet a možnost okamžitě dotankovat palivo a letět znovu. Naproti tomu akumulátory je třeba dobíjet i několik (desítek) minut. Ostatní výhody jsou ale na straně elektrickým motorů – zejména bezpečnost, hmotnost a fakt, že jsou prakticky bezúdržbové a čisté.

#### <span id="page-16-1"></span>**Deltové samokřídlo**

Též někdy nazýváno Tornádo či Torro podle nejslavnější sériově vyráběných modelů tohoto typu. Tato letadla jsou poháněna výhradně elektrickými motory (pokud vůbec vlastní pohon mají). Další změnou je, že motor je umístěn vzadu a model tlačí. Letadlo má opět slušnou manévrovatelnost a navíc velmi dobrou výdrž, neboť je vyrobeno ze dvou slepených kusů, které jsou vyřezány EPP či podobného materiálu (odolná forma polystyrenu).

#### <span id="page-16-2"></span>**Vrtulník**

Vrtulník se zdál být poměrně vhodným kandidátem. Na rozdíl od různých typů letadel umožnuje pořizovat statické záznamy, stejně jako se otáčet na místě kolem vlastní osy a tak dále. Bohužel jsme neměli zkušenosti s jeho ovládáním ani se stavbou, která nám přišla relativně složitá. Dalším faktorem, který rozhodl v neprospěch vrtulníku, je relativně špatná stabilita ve vzduchu – máme za to, že záběry z vrtulníku by byli rozklepané a nekvalitní.

#### <span id="page-16-3"></span>**Multicopter**

Toto je poměrně nový a zatím málo rozšířený typ modelu. V principu funguje podobně jako vrtulník s tím rozdílem, že disponuje několika rovnocennými motory, o jejichž kontrolu se společně s regulátory zpravidla stará nějaký stabilizační systém umístěný na hlavní kontrolní desce, podpořený zpravidla gyroskopy, akcelerometry, případně kompasem a podobně. Není to nutnou podmínkou, ale bez toho je model špatně ovladatelný a zároveň přijdeme o spoustu výhod, které nám toto poskytuje oproti vrtulníku. Multicopter se pak v závislosti na nastavení ovládá velmi snadno a ve vzduchu je velmi stabilní. Díky několika silným motorům má rovněž velkou nosnost, což je velmi vhodné, pokud chceme, aby nesl například kameru. V praxi se nejčastěji využívají čtyř nebo šesti rotorové multicoptery. Existují ale i další – tří rotorové, osmi rotorové nebo dokonce deseti a více rotorové. My jsme se pro náš projekt rozhodli použít konstrukci využívající čtyři rotory. Takový multicopter poté nazýváme quadcopter či kvadrokoptéra.

# <span id="page-17-0"></span>**Výběr klíčových komponent**

#### <span id="page-17-1"></span>**Hlavní řídící deska**

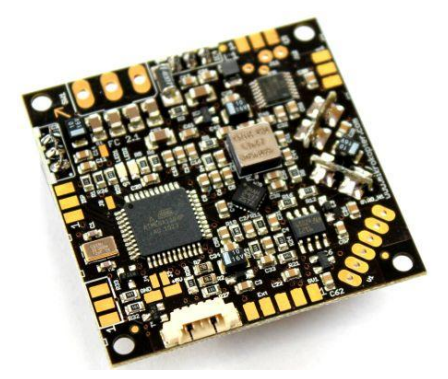

Nejdůležitější částí quadcopteru je bez pochyby hlavní kontrolní deska (anglicky výstižněji flight control). Přes malou rozšířenost tohoto typu modelu existuje několik možností. Je zde velké cenové rozmezí. Ceny začínají okolo 1000,- Kč za základní desky původem z Hongkongu. Tyto desky je možné použít pro model, u kterého nepožadujeme vysokou stabilitu ani skvělé letové vlastnosti ale naopak se snažíme maximálně srazit cenu.

Kvalitnější desky s více senzory a lepším stabilizačním systémem se pohybují v cenovém rozpětí 5000 – 15 000,- Kč. Pro naše účely jsme vybrali desku z Německa za necelých 9 000,- Kč. Výběr považujeme za vhodný především kvůli velmi obsáhlé dokumentaci, která k ní existuje a zároveň je snadno rozšiřitelná o další komponenty, jako je navigační deska a modul GPS.

## <span id="page-18-0"></span>**Regulátory motorů**

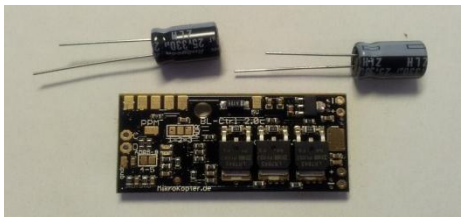

Výběr regulátorů motorů byl poměrně snadný, protože firma, od které jsme vybrali hlavní řídící desku, zároveň vyrábí i vysokorychlostní regulátory kompatibilní s jejich řídící deskou. Na výběr jsme měli ze dvou typů regulátorů – verze

1.2 konstruovaná na odběr proudu 12A a verze 2.0 konstruovaná na odběr proudu až 35A. Vybrali jsme silnější variantu, neboť je pouze o 15,-€ dražší a dává nám možnost použít silnější motory (které unesou těžší náklad).

#### <span id="page-18-1"></span>**Motory**

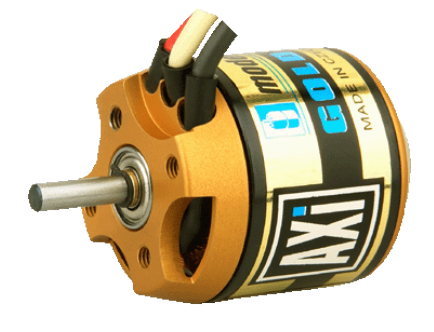

Jako motory jsme původně vybrali střídavý motor značky Power-HD (konkrétně model HD 3530 – 10) a to zejména z finančních důvodů – jeden motor stojí cca 700,- Kč. Nakonec jsme si ale díky našemu konzultantovi Ing. Michalu Schmirlerovi mohli dovolit motory značky AXi, na jehož výběru se rovněž podílel. Nakonec jsme tedy použili motory AXI 2217/20 GOLD LINE. Nebudu se zde zaobírat

technickými parametry, ale mezi jeho nejdůležitější vlastnosti patří kvalita, vysoká spolehlivost, kalená hřídel uložená ve dvou velkých kuličkových ložiscích, zajišťující velmi dobrou mechanickou stabilitu při normálním i obráceném způsobu montáže, což je další specialitou tohoto motoru, které jsme náležitě využili. Poslední nestandardní vlastností tohoto motoru je rotační plášť.

#### <span id="page-18-2"></span>**Ramena**

Bylo nutné rozhodnout, z jakého materiálu budou ramena našeho stroje. Ve hře bylo několik možností. Dřevěné hranoly, které jsme nepoužili kvůli jejich vysoké hmotnosti, malé pevnosti a nemožnosti vést napájecí kabely motorů uvnitř (nejsou duté). Další možností byly duté hliníkové, respektive duralové hranoly. Ty se vyznačují vysokou pevností, nízkou cenou, možností vést kabely

uvnitř a rovněž do nich vrtat. Hliníkové hranoly se u podobných projektů často využívají. My jsme ale chtěli zařízení co nejlehčí, kvůli možnosti nést kameru a také kvůli délce letu na jedno nabití. Zvažovali jsme uhlíkové trubky a výrobu odpovídajících úchytů pro motory a též ke středu quadcopteru. Po průzkumu trhu jsme ale objevili uhlíkové hranoly, o kterých jsme nevěděli, že se vyrábějí a okamžitě jsme se je rozhodli použít. Pro úchyt ke středu quadcopteru jsme použili čtyři šrouby jdoucí okolo hranolu (neprocházejí tedy skrz hranoly – nechtěli jsme narušit strukturální integritu uhlíku, tak jako jsme to měli v plánu s duralem), které rameno zajišťují společně se středovými částmi těla ve dvou rozměrech, a proti možnému pohybu ve třetím rozměru je rameno zajištěno jednoduše tenkou oboustrannou lepicí páskou.

#### <span id="page-19-0"></span>**Akumulátor**

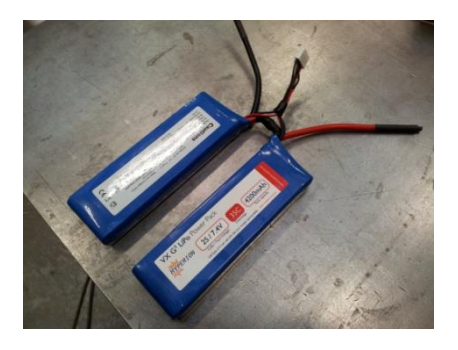

Jako akumulátor jsme mohli použít buď tří, nebo čtyř článkový lithium iontový akumulátor. Kvůli vyšší účinnosti (a tím pádem delší letové době) jsme se rozhodli použít čtyř článkový akumulátor, který byl v praxi realizován sériovým zapojením dvou plochých dvou článků.

### <span id="page-19-1"></span>**Podvozek**

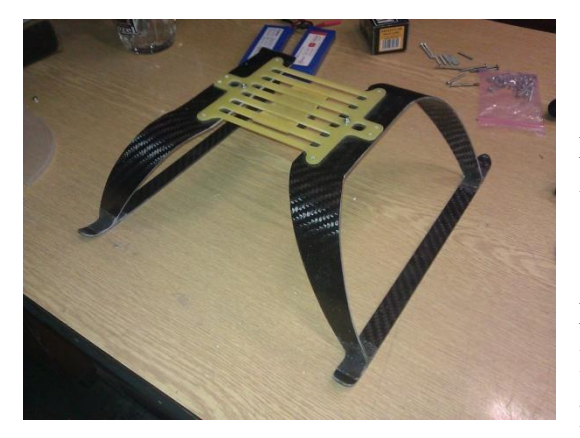

Podvozek jsme zprvu příliš neřešili. S jeho stavbou jsme začali, až když jsme měli quadcopter prakticky hotový a funkční. Dokonce jsme před jeho výrobou provedli s quadcopterem první testovací lety s provizorním podvozkem, kterým byla obyčejná plastová miska přilepená oboustrannou lepicí páskou. Bohužel vydržela jen pár minut, poté se při menší havárii odpojila od zbytku těla a vrtule quadcopteru na

ni způsobily ireverzibilní defekt, pročež byla nadále nepoužitelná a museli jsme se naplno věnovat návrhu finálního podvozku.

S finálním podvozkem nám velmi pomohl náš neoficiální konzultant Petr Mihalov. První pokus o finální podvozek probíhal následovně. V CADu byl navržen přibližný tvar podvozku, který byl následně vyřezán z polystyrenu. Na polystyren se postupně po vrstvách nanášela skelná tkanina, na kterou bylo vždy nutné nanést přiměřené množství lepidla. Kromě skelné tkaniny bylo použito i několik vrstev kevlaru (pro zvýšení pevnosti). Podvozek jsme z obou stran stlačili polystyrenovou formu a následně jsme jej upevnili do držáku a nechali ztvrdnout. Tento pokus ale bohužel dopadl nevalně, protože se na povrchu vytvořily bubliny a strukturální integrita byla nevalná. Pravděpodobně by to dopadlo lépe, kdybychom náš výrobek před ztvrdnutím zavakuovali. Pevnost a pružnost ale byla přesto skvělá.

Druhý pokus prakticky celý obstaral Petr Mihalov, s tím rozdílem, že z každé strany byla přidána uhlíková pásnice a bylo užito vakuování. Celkový výsledek byl perfektní. Pevnost a pružnost podvozku je velmi důležitá. Kromě samotného quadcopteru totiž podvozek chrání též kameru. Naštěstí se už při prvním ostrém letu ukázal být velmi odolný.

#### <span id="page-20-0"></span>**Navi Control + GPS**

Rozšiřující deska Navi Control a modul GPS sice nejsou k samotnému letu nezbytné, ale funkčnost modelu velmi rozšiřují. Jak už název napovídá, tato nerozlučná dvojice se stará o navigaci a autonomní řízení letu.

První funkcí, která rozhodně stojí za pozornosti je "PositionHold". Přijde vhod, pokud chceme udržet quadcopter na místě a nechce se nám řídit, chceme si odpočinout, napít se a tak dále. Výhodou je, že quadcopter se takto udrží na místě i při poměrně silném větru.

Další funkcí, je "ComingHome" což je v podstatě "PositionHold" s trochou té přidané hodnoty. Díky ní je možné kdykoli zavolat quadcopter na místo startu do přednastavené výšky, kde se bude držet, dokud se řízení opět neujme pilot. Je tedy velmi vhodné ji používat, například pokud pilot ztratí vizuální kontakt s modelem nebo při krizové situaci k odvrácení havárie.

Poté zde máme "CareFree", což je funkce, se kterou můžeme hodit za hlavu orientaci quadcopteru v rovině xy. Předek quadcopteru totiž nebude fixní (první, v našem případě oranžové

rameno), ale bude se dynamicky měnit tak, že předek bude vždy od nás. Velmi tedy ulehčí řízení modelu. Funkcionality je docíleno díky zabudovanému kompasu v desce Navi Control.

Tou hlavní funkcí je ale "Waypoint-flight". Toto je totiž skutečný autopilot, u kterého si můžeme předem nadefinovat několik bodů, kterými má quadcopter proletět. Stačí tedy spustit, dát ruce za hlavu a spokojeně sledovat, jak model prolétává trasu, kterou jsme mu určili. K vytvoření trasy slouží nástroj OSD KopterTool ze stejné dílny jako hlavní elektronika quadcopteru. U každého bodu je možné nadefinovat zeměpisnou šířku a délku, stejně jako výšku a přesnost, se kterou musí bod quadcopter bod proletět a na závěr čas, který má v daném bodu strávit a za jak dlouho se má dostat k dalšímu bodu. Za zmínku stojí fakt, že je celá trasa omezena poloměrem 250m – to v případě, že nejste vlastníky komerční licence. S komerční licenci toto omezení padá.

Třešničkou na dortu je pak funkce "FollowMe", která funguje podobně jako "Waypoint-Flight", s tím rozdílem, že body, které má quadcopter proletět, se nahrávají v reálném čase ze zařízení (jako vysílač souřadnic může posloužit například právě Navi Control s GPS modulem), které pak quadcopter sleduje. Přenos je pak realizován bezdrátově buď pomocí technologie bluetooth nebo Wi.232.

## <span id="page-21-0"></span>**Návrh trupu**

## <span id="page-21-1"></span>**Úchyty motorů**

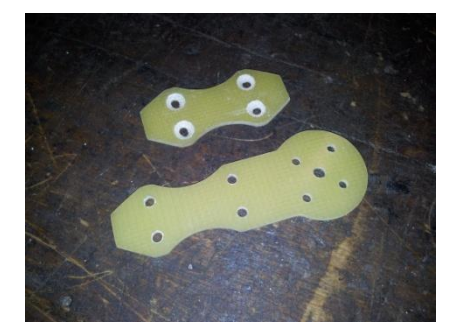

Vzhledem k výše zmíněnému výběru ramen jsme museli vymyslet, navrhnout a vyrobit úchyty motorů. Výběr materiálu byl snadný, stejně jako středy quadcopteru jsme zvolili několikavrstvý lisovaný sklolaminát, vyfrézovaný na CNC fréze (kterou dílna ČVUT FS disponuje). Výrobě předcházel poměrně triviální návrh provedený v Autodesk Inventoru. Každý úchyt se

skládá ze dvou dílů, mezi kterými je uhlíkové rameno přilepené tlustší oboustrannou lepicí páskou, která zajišťuje tlumení vibrací. Oba díly jsou sešroubovány čtveřicí šroubů, stejně jako v případě středů quadcopteru.

#### <span id="page-22-0"></span>**Střed těla**

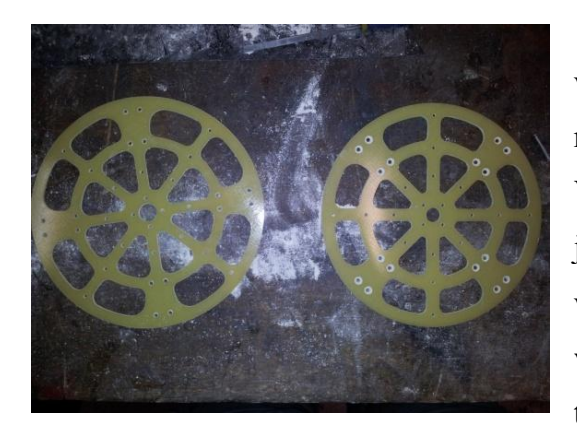

též je zde upevněn duplexní přijímač.

Střed těla tvoří dva kruhy s několika výřezy vyrobené z lisovaného sklolaminátu. Výřezy slouží rovněž ke snížení hmotnosti ale též k protažení kabelů. V podstatě byl sklolaminát ponechán jen v místech, kde je zapotřebí vysoká pevnost - tedy v oblasti, kde se vyskytují ramena. Jeho návrh byl rovněž proveden v Autodesk Inventoru a výroba na CNC fréze. Mezi těmito středy jsou vloženy ramena (jak bylo již řečeno) a

# <span id="page-22-1"></span>**Kompletace hlavní řídící desky (FlightCtrl)**

Původně jsme očekávali, že na hlavní řídící desce bude většina součástek usazena, ale například tlakový senzor a některé další součástky budeme muset přiletovat sami. Nakonec ale deska přišla kompletní a tak jediné, co jsme museli přiletovat, byl přijímač. Signál z přijímače je přenášen na desku pomocí tří žilového kabelu. Dvě žíly jsou použity pro napájení přijímače a na poslední žíle je samotný PPM sumarizovaný signál, který si hlavní řídící deska zpracuje a rozčlení na jednotlivé kanály.

# <span id="page-23-0"></span>**Spájení FC s BL-Ctrl**

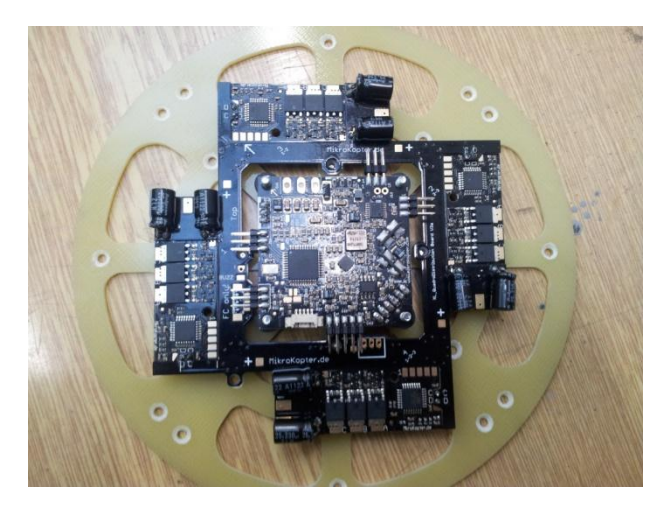

K tomuto účelu slouží speciální tištěný spoj (PowerDistribution board). Samozřejmě je možné veškeré spoje provést pomocí separátních vodičů, ale výsledek by nebyl tak kompaktní a na srovnatelné estetické úrovni, jako za použití tohoto tištěného spoje.

Nejprve bylo třeba připájet všechny výkonové regulátory tomuto tištěnému spoji. Ke spájení bylo použito šest průchozích letovaných

spojů. Čtyři spoje byly realizovány nožičkami kondenzátorů, které bylo rovněž třeba připájet ke každému regulátoru. Tyto zároveň slouží k přivedení napájení z akumulátoru. Dalšími dvěma spoji je datová sběrnice I2C (vodiče C a D). Pomocí této sběrnice komunikuje základní řídící deska s regulátory a řídí let quadcopteru.

Dále bylo třeba připájet titěrný konektor molex. Toho jsme se poměrně báli a moc se nám do toho nechtělo, neboť už to byla skutečně hodinářská práce s mikropájkou. Naštěstí byl poblíž Jakub Filipský, který nám konektor ochotně připájel. Základní řídící deska se poté s PowerDistribution boardem spojuje právě pomocí krátkého molex kabelu, nic víc již není potřeba. Po proměření multimetrem jsme zjistili, že je na sběrnici I2C zkrat. Dlouho jsme ho hledali, prohlíželi jsme zejména molex konektor, ale vše vypadalo dobře. Nakonec jsme došli k závěru, že neexistuje jiná cesta, než to celé rozpájet a hledat u regulátorů. Toto se naštěstí potvrdilo a mezi jedním regulátorem a PowerDistribution boardem jsme našli zapadlý kousek cínu, který způsobil zkrat. Tento kousek cínu nebyl ani přípájen, stačilo ho vyklepat a celý komplet znovu spájet. Poté už bylo naštěstí vše tak, jak má být.

## <span id="page-24-0"></span>**Usazení elektroniky do trupu**

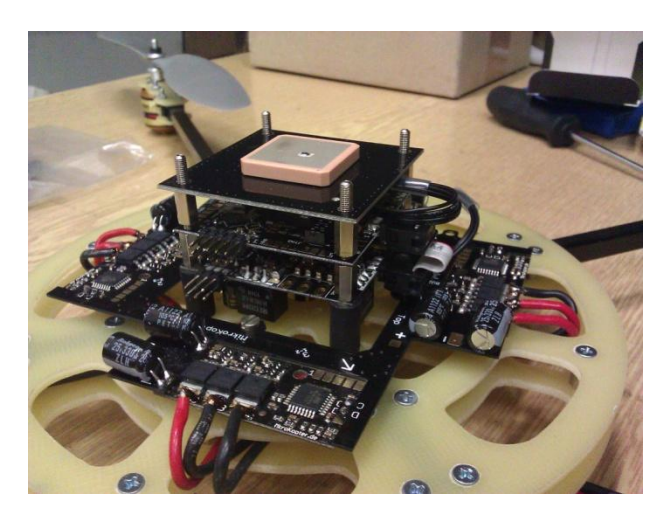

Na vyfrézovaných středech ze sklolaminátu jsme měli předem připravené otvory pro upevnění distančních sloupků (na kterých je upevněn PowerDistribution board) a tlumičů vibrací (na kterých je zbytek elektroniky). PowerDistribution board je tedy upevněn na 6 mm dutých plastových distančních sloupcích se závitem M3, z obou stran zajištěných krátkými šroubky M3. Tlumiče vibrací jsou vysoké 15 mm

a z jedné strany duté a z druhé je šroub. Zespodu jsou zajištěny stejně jako plastové distanční sloupky a na stranu se šroubem je nasazena hlavní řídící deska. Na každém tlumiči vibrací je 10 mm vysoký plastový distanční sloupek dutý na jedné straně a se šroubem na straně druhé (stejně jako tlumiče vibrací). Do pomyslného druhého patra je usazena deska NaviCtrl a v nejvyšším patře je modul GPS, zajištěný maticemi. Elektronika je navzájem propojena kabely k tomu určenými.

# <span id="page-24-1"></span>**Kompletace celku**

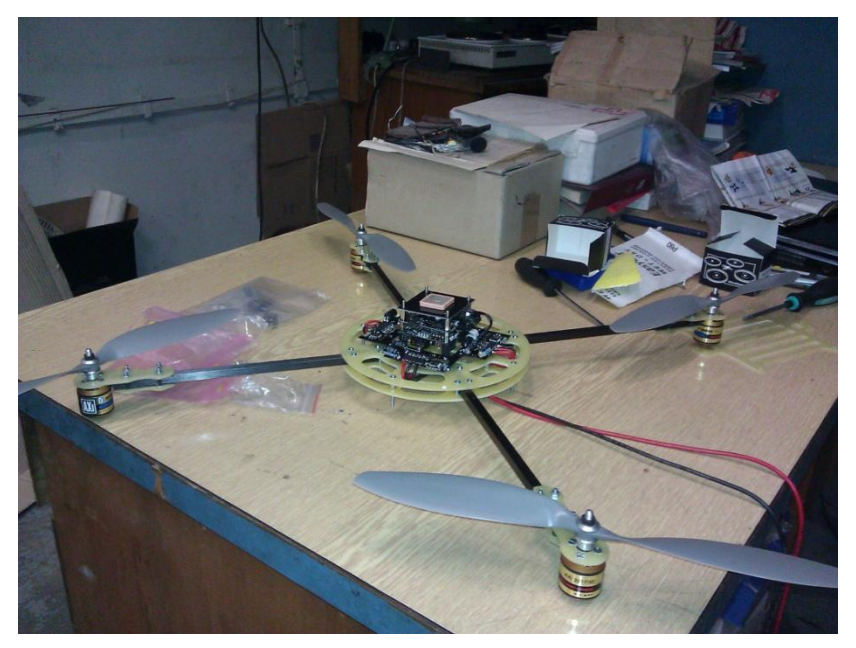

Na této části projektu byla patrně nejtěžší výroba podvozku, ta je ale již popsána v sekci klíčové komponenty. Pravdou ale je, že celý quadcopter jsme rozebrali a znovu sestavili hned několikrát. Poprvé to bylo proto, že jsme potřebovali vyměnit některé šrouby za delší. Některé

šrouby totiž prochází skrz a kromě středů quadcopteru je na nich upevněn i držák akumulátoru a právě podvozek. Tyto šrouby byly původně 40 mm dlouhé, protože to je nejdelší snadno a levně sehnatelná délka šroubů M3. Tato délka byla bez podvozku bez problému použitelná, ale s podvozkem začalo pár milimetrů chybět. Potřebovali jsme tedy šrouby alespoň cca 45 mm až 50 mm dlouhé – ty jsme nesehnali. Koupili jsme tedy 80 mm dlouhé šrouby za násobně vyšší cenu a zkrátili si je. Případným dalším řešitelům doporučuji koupit za pár korun metrovou závitovou tyč a nařezat si potřebné délky a použít matky z obou stran – zároveň se tím výrazně zjednoduší rozebírání a sestavování quadcopteru. Samotné sestavování je v našem případě poměrně úmorná a zdlouhavá práce. Sestavní trvá něco málo přes hodinu a rozebrání zhruba také tak.

# <span id="page-25-0"></span>**Lety s natáčením**

Před prvním ostrým letem s kamerou proběhlo několik testovacích letů. Při těchto letech jsme upravovali konfiguraci quadcopteru a snažili se docílit co nejsnazší ovladatelnosti. Vše jsme nejdříve zkoušeli bez desky NaviCtrl a modulu GPS, které jsme nepoužili ani při prvním ostrém letu. Před prvním letem jsme měli poměrně na spěch a krom toho jsme k natáčení používali kameru HD Hero, kterou nám ochotně zapůjčil spolužák Lukáš Ther (Díky!). Lukáš kameru samozřejmě

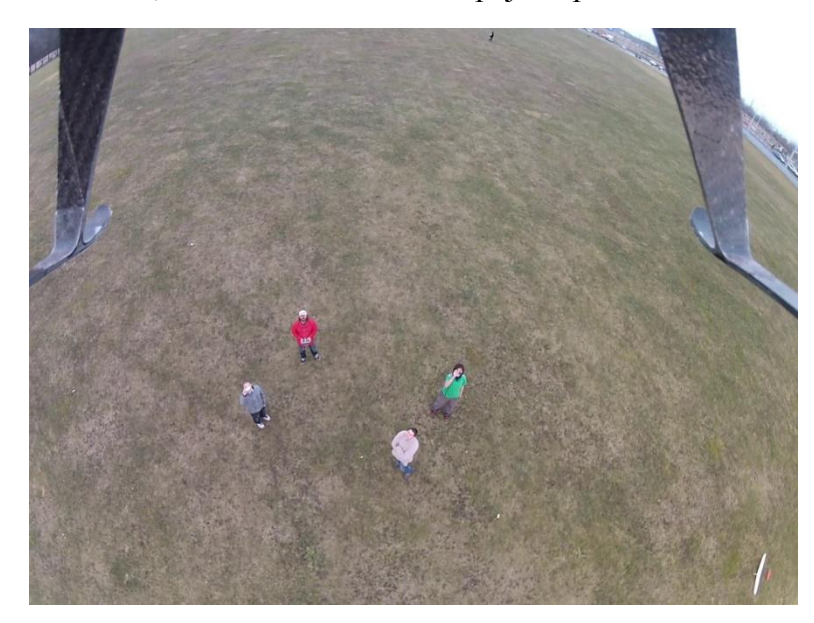

také používá a tak jsme si ji nemohli půjčit, kdy se nám zlíbí. Dohodnou tedy den, kdy budu mít čas já, Milan, p. Ing. Schmirler (konzultant), p. Petr Mihalov (pilot) se zdálo zprvu jako nadlidský úkol. Nakonec se však podařilo, bohužel však nebylo nejpříznivější počasí. Přesto jsme se ale pro výše zmíněné důvody rozhodli let realizovat. Quadcopter jsme dovezli na Vypich, spárovali

s vysílačkou, kalibrovali gyroskopy a akcelerometry, spustili kameru a p. Petr Mihalov se ujal

řízení. Zprvu vypadalo vše v pořádku i přesto, že byly cítit a vidět poryvy větru, kterých jsme se obávali. Bohužel ale ve větší výšce foukal vítr ještě více a quadcopter se stal těžko ovladatelným a náš první let dopadl havárií. Při havárii byly zničeny všechny vrtule a všechna uhlíková ramena. Motory a další elektronika naštěstí zůstaly bez poškození. Oprava tedy spočívala v kompletním rozebrání quadcopteru, výrobě nových ramen a složení. Při této příležitosti jsme sklolaminátové části naší výroby nastříkali černým sprejem, vyjma čelního uhlíkového ramena a držáku motoru, které jsme nastříkali oranžově. Tato úprava zlepšila estetiku a celkový dojem a zároveň pomůže rozeznat orientaci quadcopteru ve vzduchu.

# <span id="page-26-0"></span>**Úprava a střih videa**

Při natáčení jsme pořídili cca 25 sekund použitelného videa z letu a let jsme zároveň natáčeli ze země. Pro úpravu a střih videa jsme použili Pinnacle Studio 15, které poskytuje 30 denní zkušební dobu. Do videa jsme přidali úvodní a závěrečné titulky, originální zvuk jsme utlumili a doplnili hudbou. Zároveň jsme do pravého dolního rohu přidali záběr ze země, který jsme synchronizovali s velkým záběrem z letu. Takto upravené video jsme exportovali do formátu avi a nahráli na virtuální školu a server určený pro sdílení videa YouTube.

## <span id="page-26-1"></span>**Závěr**

Na závěr bych rád doplnil, že téma maturitního projektu jsme si s Milanem nezvolili z předdefinovaných témat, nýbrž jsme jej vymysleli sami. Nejdříve jsme museli vše dohodnout s garantem projektu Ing. Sáblíkem, který nám po několika drobných připomínkách vyšel vstříc a dále také s konzultantem Ing. Schmirlerem, které v našem projektu našel zalíbení a byl nám v průběhu projektu velmi nápomocen, zároveň zajistil finanční podporu projektu, bez které by jeho realizace vůbec nebyla myslitelná.

Zadáním našeho projektu bylo navrhnout a zprovoznit létající zařízení, ovladatelné na dálku, které bude schopné nést kameru a pořizovat záznam z letu. Toto se nám dle mého názoru povedlo naplnit beze zbytku. Původně jsme doufali ve větší počet i rozsah videí. K tomu bohužel nedošlo z časových důvodů a špatným povětrnostním podmínkám při prvním letu, kdy došlo k havárii.

Havárie byla rovněž největším problémem, se kterým jsme se v průběhu řešení projektu setkali. K problému došlo až v samotném závěr projektu, čili projekt nijak razantně neovlivnil. Další drobné problémy, se kterými jsme se setkali, jsme řešili operativně a jejich výskyt projekt ovlivnil v tom smyslu, že nám zbylo méně času na natáčení videí, jakožto i řádné upotřebení pokročilých funkcí quadcopteru, jako je například let po předem vyznačené trase.

Na projektu jsem, kromě garanta, konzultanta a dalších pracovníků ČVUT, spolupracoval se spolužákem Milanem Trollerem a naši spolupráci nemohu hodnotit jinak než kladně. Jediným úskalím projektu byl fakt, že projekt jsme řešili převážně v dílně ČVUT, kam jsme až na výjimky docházeli vždy oba a převážnou část projektu jsme pracovali za přítomnosti Ing. Schmirlera. Toto vyžadovalo sladění našich časových plánů, což se nám ale povedlo.

Jsem přesvědčen, že projekt jsme vypracovali řádně a je schopen sloužit svému účelu. Ať už je to natáčení videí či stavba dalšího zařízení podobného tomu našemu.

V projektu nadále pokračujeme a budeme pokračovat i přesto, že už to nebude pod záštitou SSPŠ. Máme za to, že projekt můžeme posunout ještě o úroveň výš.

20

# <span id="page-28-0"></span>**Zdroje**

<http://www.mikrokopter.de/> <http://www.kopter.cz/> <https://www.mikrocontroller.com/> [http://www.rcshop.eu](http://www.rcshop.eu/) <http://www.modelmotors.cz/> [http://www.root.cz](http://www.root.cz/) <http://www.ecalc.ch/> [http://www.hyperion-world.com](http://www.hyperion-world.com/products/product/HP-LG335-4200-2S)

# <span id="page-29-0"></span>**Seznam příloh**

- 1. Technická zpráva
- 2. Plakát
- 3. DVD Obsah:
	- a. Závěrečná zpráva
	- b. Technická zpráva
	- c. Plakát (3 verze)
	- d. Fotogalerie
	- e. Video

# **Technická zpráva**

## **Flight-Ctrl V2.1**

Naprosto zásadní a kritickou komponentou je Flight-Ctrl (v našem projektu je použita verze 2.1). Volným překladem výrazu Flight Control je řízení letu, což přesně vystihuje její účel. Tato komponenta zajišťuje ovládání modelu, stabilitu ve vzduchu a je hlavní funkční součástí, bez které by model nebyl schopen letu.

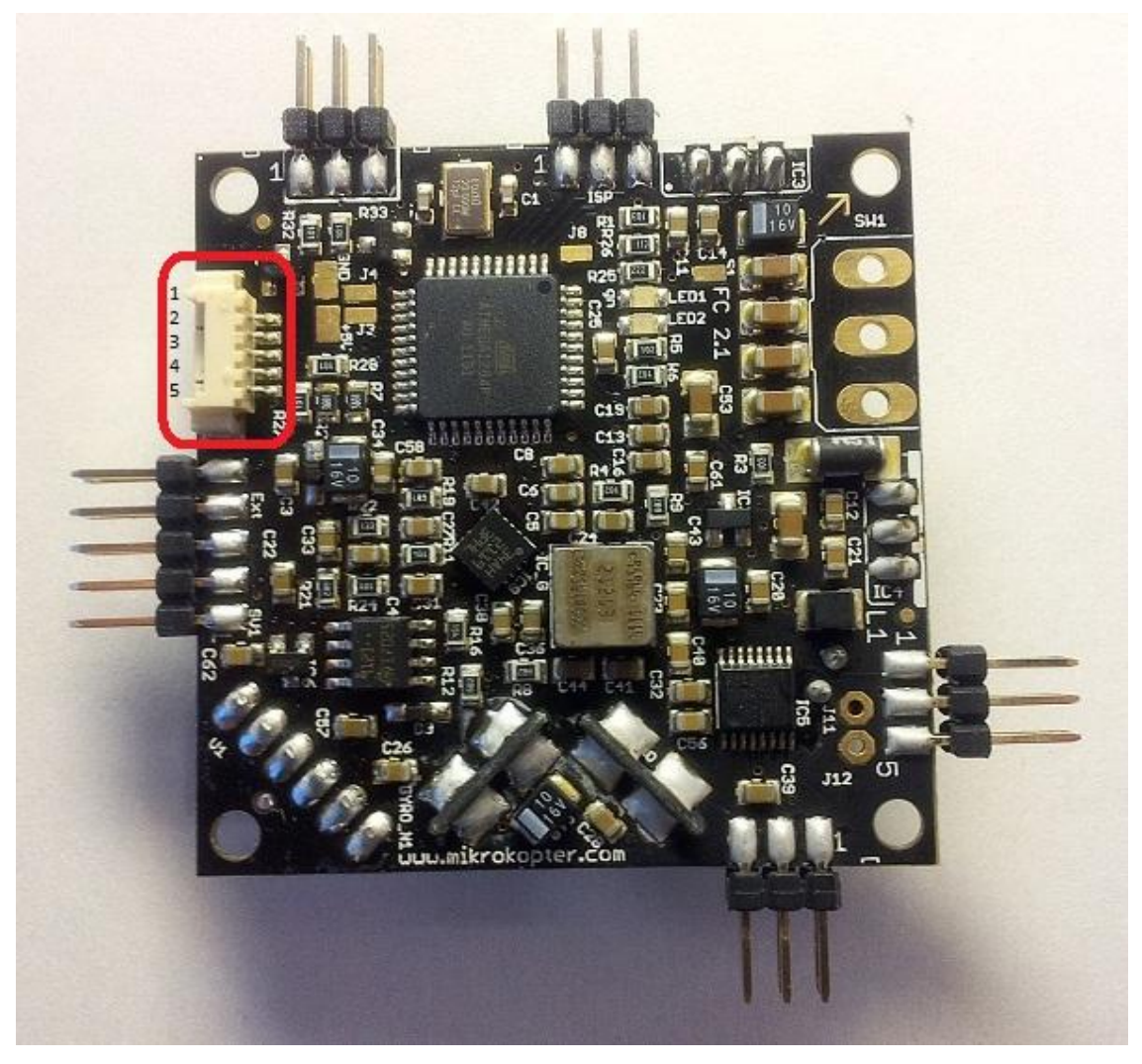

Flight-Ctrl V2.1 - pohled shora

Šipka v pravém horním rohu musí směřovat na čelní rameno quadrokoptéry. Čelní rameno je vhodné i nějak označit. Na obrázku je označen molex konektor, kterým se propojuje Flight-Ctrl a tištěný spoj, starající se o rozvod energie (power distribution board).

- Vodiče molex kabelu od shora dolu:
- 1) Bzučák a FC
- 2) + Bzučák
- 3) Sběrnice I2C (D)
- 4) Sběrnice I2C (C)
- 5) +12V

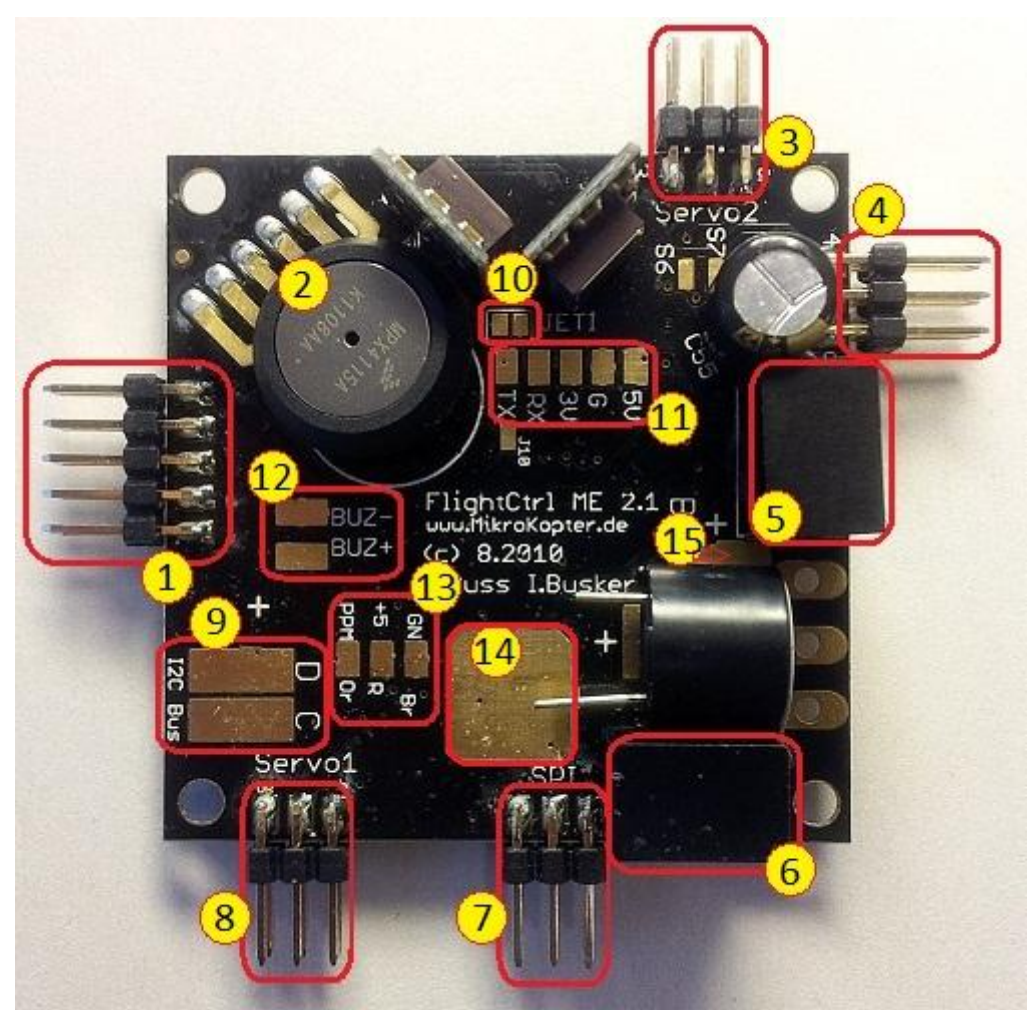

Flight-Ctrl V2.1 zespodu

- 1) 10 pinový konektor pro MK-USB nebo Navi-Ctrl
- 2) Snímač tlaku
- 3) 6 pinový konektor pro servo 2 a 3
- 4) 6 pinový konektor pro servo 3 a 4
- 5 DC/DC voltage regulator 5v Recom for Flight Controller
- 6 DC/DC voltage regulator 5v Recom for servos
- 7) 6 pinový konektor pro Navi-Ctrl
- 8) 6 pinový konektor pro servo 1 and switchable J16/J17 connectors
- 9) Konektor sběrnice I2C (C/D) pro regulátory motorů (BL-Ctrl)
- 10) JET (Pokud použijete přijímač Jeti Satellite, budete muset přemostit tyto dva piny)
- 11) 5 pinový konektor (5V, GND, 3,3V, RX,TX)
- Zapojení přijímače Jeti:

Zapojte PPM kabel podle #13, přemostěte piny podle #10 a zapojte RX

Zapojení přijímače Spektrum Satellite:

Zapojte oranžový kabel přijímače na 3,3V, černý na G a šedý na RX

- 12) Piny pro bzučák (BUZ-/BUZ+)
- 13) Piny pro PPM výstup z přijímače (GN-hnědá, +5V-červená, PPM-oranžová)
- 14 Záporné (GND) připojení pro Flight Control
- 15 Kladné (+) připojení pro Flight Control (pokud je použit vypínač)

Pokud se rozhodnete použít tištěný spoj pro rozvod energie (power distribution board) a propojit ho s Flight-Ctrl molex kabelem, pak nemusíte pájet sběrnici I2C, bzučák a napájecí kabel. Pouze napájecí kabel přijímače musí být připájen přímo k Flight-Ctrl. Bzučák je zapojen přímo na odpovídající piny tištěného spoje pro rozvod energie. Sběrnice I2C a napájení je zajištěno molex kabelem.

Jinak je také možné připojit Flight-Ctrl přímo na rozvod energie a pak není potřeba použít Molex kabel.

Pozor! Když montujete Flight-Control, šipka na horní (osazené) straně desky musí mířit k prvnímu (přednímu, obarvenému) rameni.

# **Brushless Ctrl (bezkomutátorový řadič) (nebo Electronic Speed Controller, ESC (elektronický ovladač rychlosti)**

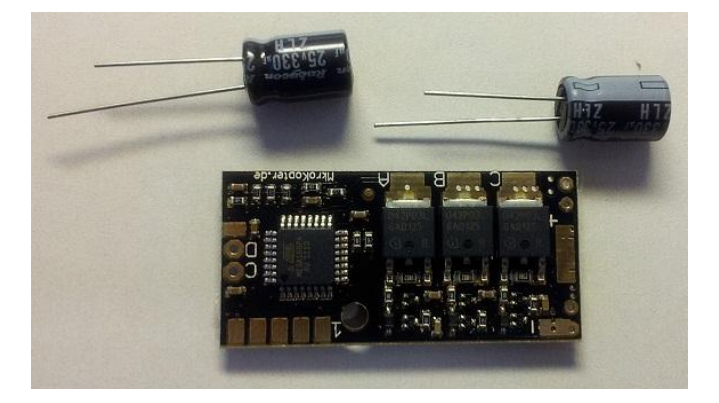

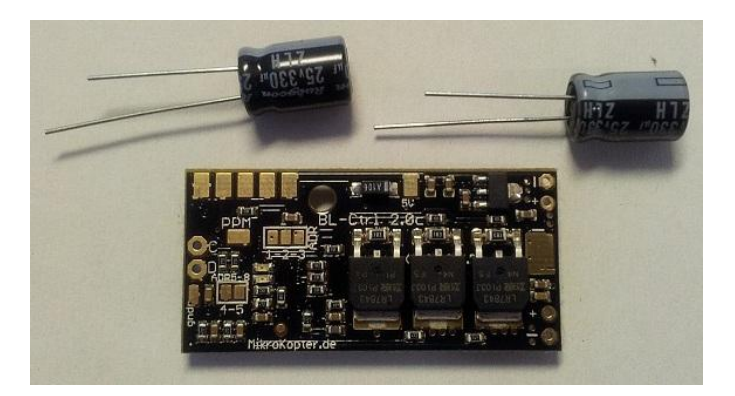

Mikrokoptéra je poháněna bezkomutátorovými motory.

Výhody takovýchto motorů jsou:

- Vysoká efektivita a výkon
- Menší hrozba rušení díky absenci komutátorů a převodů  $\bullet$
- Mnohé zdroje motorů s rozličnými parametry

Pro použití takovýchto motorů musí být proud z baterií konvertován na třífázový střídavý proud, s regulovaným výkonem, tak aby mohla být regulována rychlost motorů. Jsou zde již mnohé bezkomutátorové řadiče motorů dostupné na trhu. Problém je, že jen velmi málo z nich dokáže uspokojit speciální požadavky. Potřebujeme takové řadiče, které mohou přijmout novou hodnotu tahu velmi rychle (< 0,5 ms), a provést ji. Za další, řadič musí podporovat interface I2C sběrnice pro ovládání. Z toho důvody byly v rámci projektu mikrokopter vyvinuty speciální, cenově rozumné, rychlostní regulátory.

#### **NaviControl (ovládání navigace)**

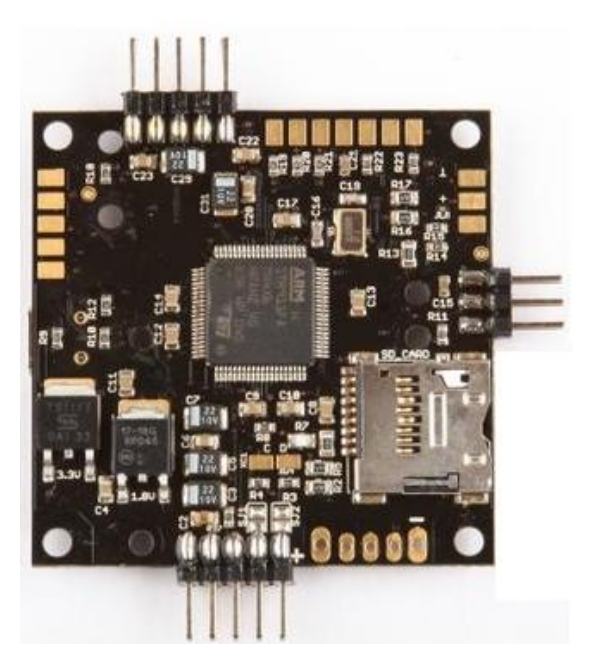

NaviControl je (nekritické) rozšíření ovládací výbavy quadcopteru. Propojuje se s FlightControl a MKGPS, a je schopná zajišťovat autonomní let, stejně tak jako ho zjednodušit manuální ovládání. Vesměs je její funkcionalita pouze rozšiřující a quadcopter je schopen letu i bez ní.

## **MKGPS (modul GPS)**

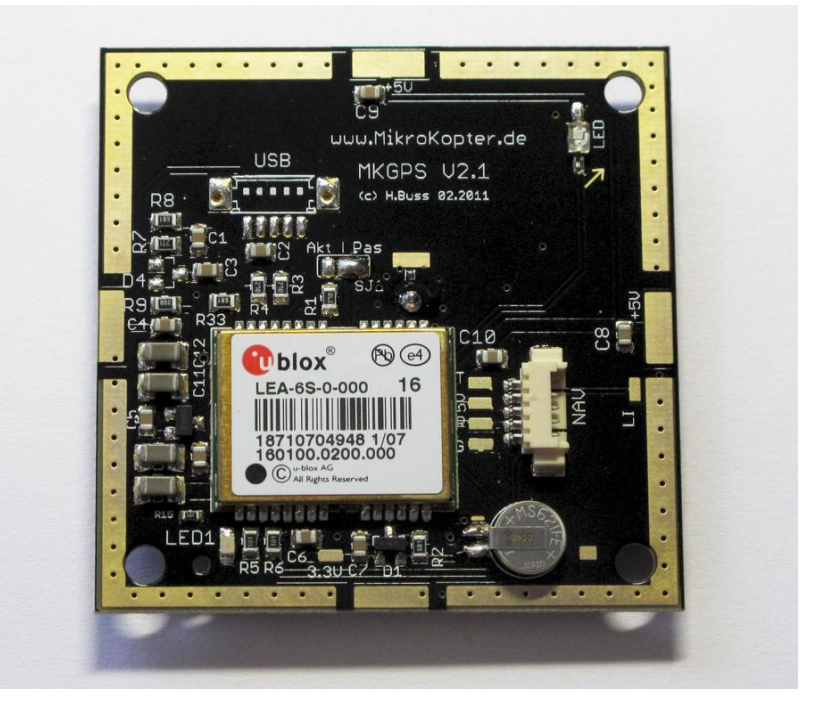

MKGPS je naprosto jednoúčelový modul GPS, který za pomoci normálních GPS satelitů dává quadcopteru schopnost relativně přesně zjišťovat vlastní pozici, což umožňuje různé možnosti zjednodušení ovládání a plně autonomního letu.

## **Základní kostra (šasi):**

### **Středové pláty**

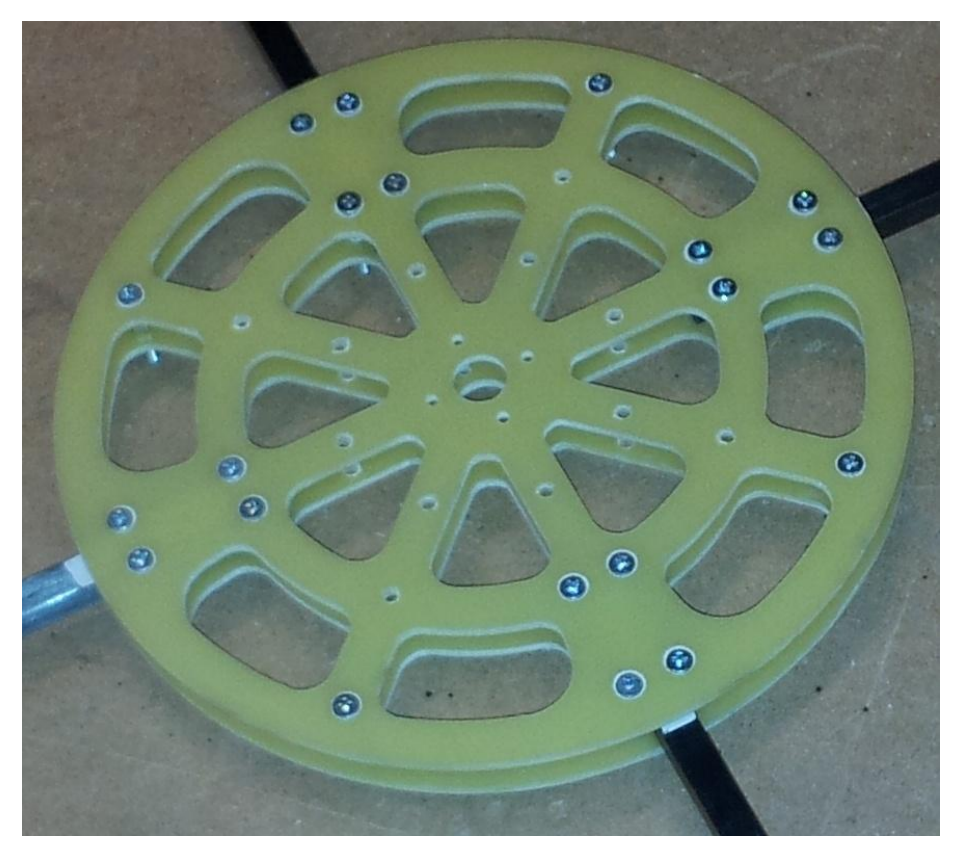

Dva pláty z 3 mm tlusté sklolaminátové desky s vnějším průměrem 180 mm. Byly vyřezány na CNC frézce a jemně doladěny pilníkem a smirkovým papírem.

Dírami v plátech vede několik kabelů, povětšinou rozvody energie z baterií do elektroniky systému, ale také z regulátorů do ramen a do motorů.

Jejich prořezání má několik účelů:

- odlehčují konstrukci  $\bullet$
- umožňují lepší větrání  $\bullet$
- působí dobře esteticky $\bullet$

Středové pláty mezi sebou drží sevřené konce nosných ramen a jsou pevně sešroubovány.

Nahoře je na středové pláty přišroubovaná většina elektroniky, zejména regulátory na své distribuční desce a všechny řídící desky.

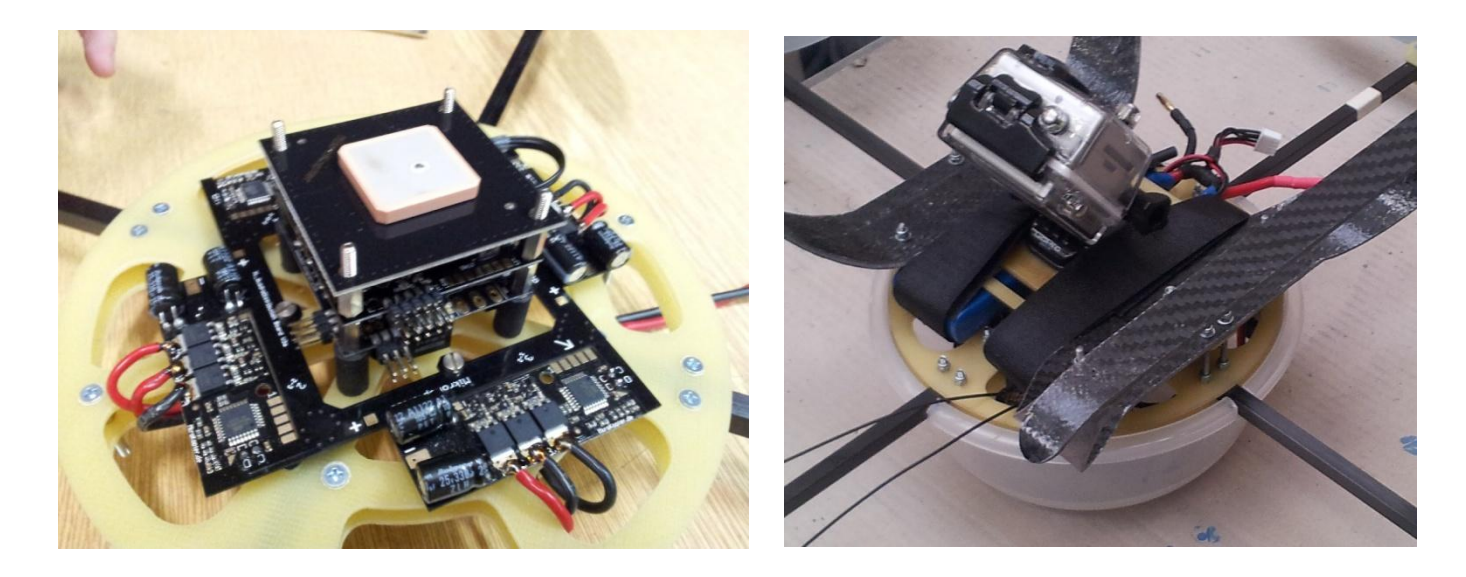

Zespodu je ke středovým plátům přišroubovaný držák na baterie, na který jsou dále přišroubovány lyžiny podvozku a přilepen držák na kameru.

Tlumiče vibrací jsou vysoké 15 mm, distanční sloupky 6 mm a 10 mm.

Středové pláty byly při druhém složení nastříkány načerno pro lepší estetický efekt.

#### **Ramena motorů**

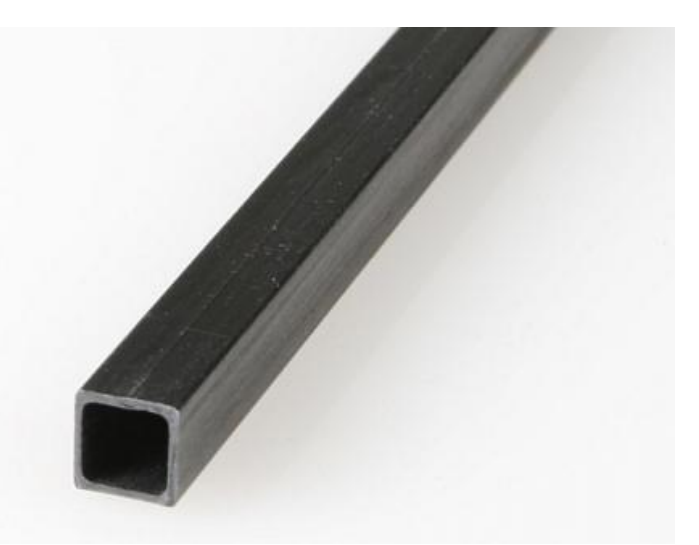

Vlastní nosná hmota ramen je tvořena z dutého uhlíkového hranolu 8/7mm. Každé rameno má délku zhruba 24 cm (není podstatná přesná délka, jen to, aby byla všechna ramena stejně dlouhá). Délky jednotlivých ramen byly nařezány z jednoho metr dlouhého hranolu pomocí pilníku, a přesně srovnána pomocí brusného papíru. Při druhé stavbě bylo jedno z ramen nastříkáno na oranžovo, pro lepší visuální odlišení "předku" quadcopteru. Vnitřkem dutých ramen vedou kabely motorů (tři každým). Vlastní ramena jsou na obou koncích semknuta mezi sklolaminátové desky pomocí čtyř šroubů, na středovém spoji přilepeny k jednomu z plátů oboustrannou lepicí páskou (hlavně aby se zabránilo vysunutí), na motorovém konci z obou stran přilepeny oboustrannou lepicí páskou z pěny, která kromě ochrany před vysunutím funguje jako tlumič vibrací motorů.

Samotný motor je připevněn ke svému uchycení 4 šrouby.

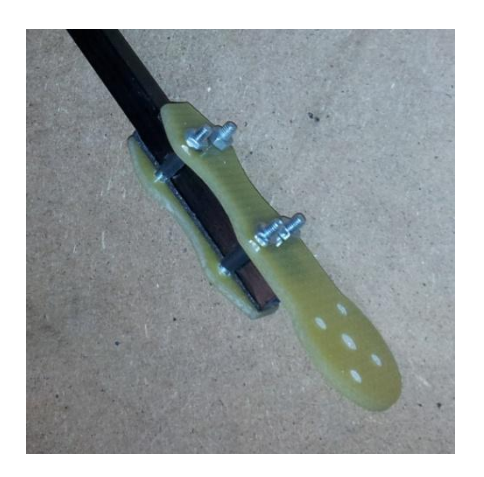

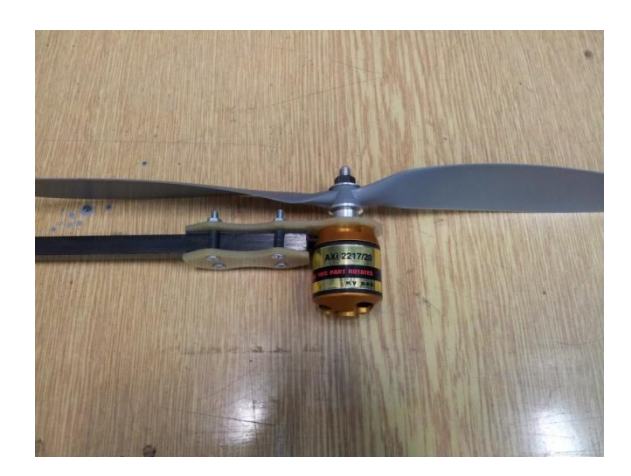

## **Motory**

Pohon quadcopteru zajišťují motory 4 motory AXI 2217/20 GOLD LINE.

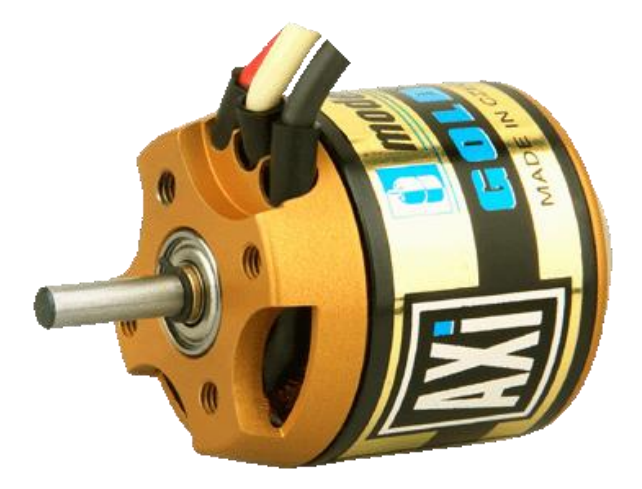

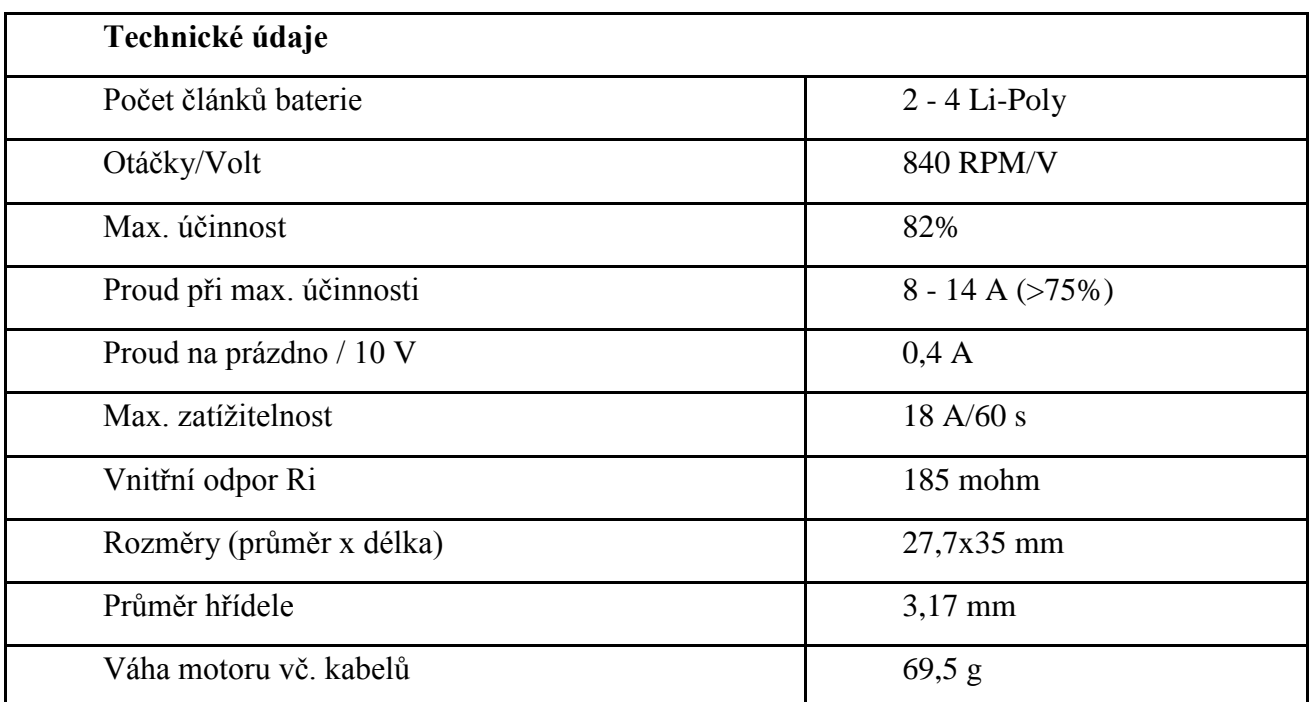

Jak už technické údaje napovídají, jedná se o motory s velmi vysokou efektivitou a výborným poměrem výkonu k hmotnosti.

## **Baterie**

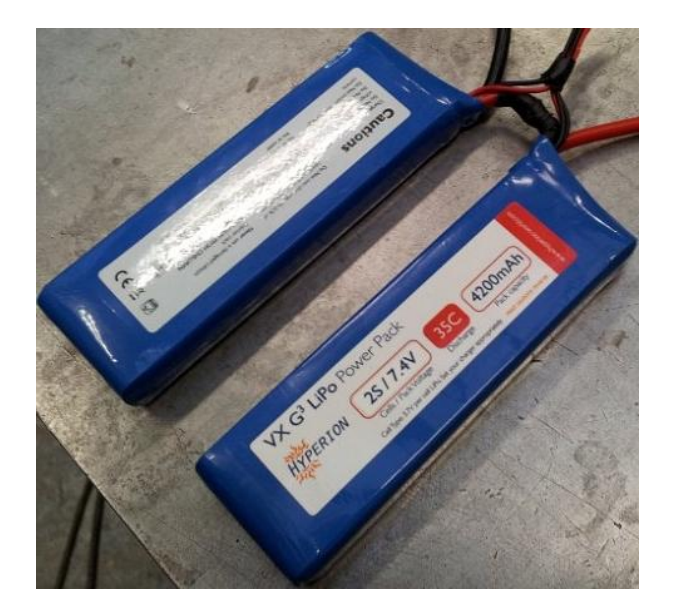

Hlavní a jediný zdroj energie celého stroje jsou dvě baterie značky Hyperion, každá o dvou článcích. Baterie jsou prodávány zvlášť a byly spájeny dohromady tak, aby utvořily jeden čtyřčlánek. Každý dvoučlánek má napětí 7,4 voltů a kapacitu 4200 mAh. Každý dvoučlánek váží 236 g při rozměrech 137 x 46 x 20 mm.